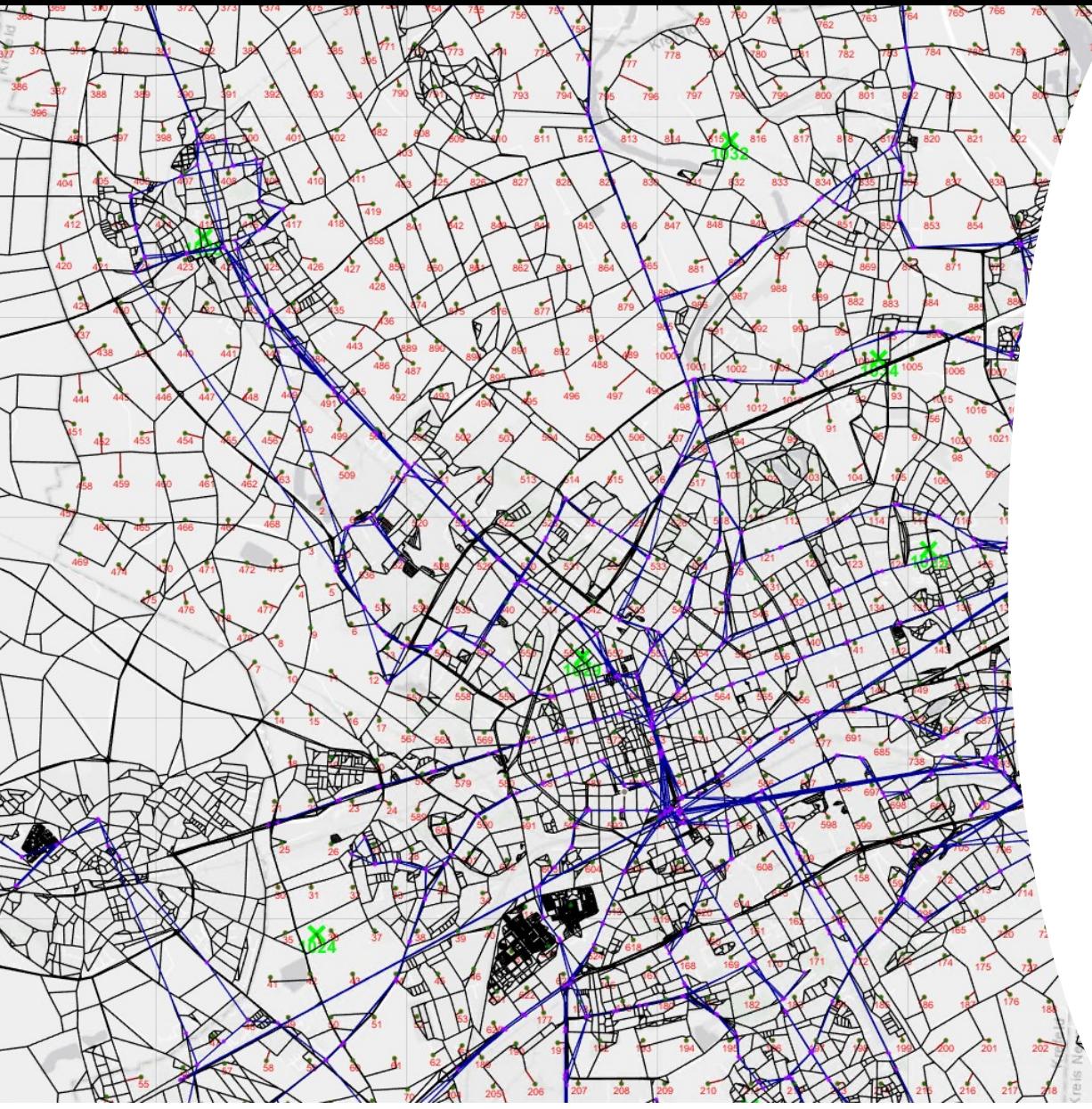

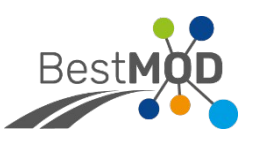

### **EnInnov 2024**

### **Makroskopisches Mobilitätsmodell zur Identifizierung von Energieeffizienzpotenzialen im ÖPNV**

**Lukas Spengler, M.Sc.**

**SWK E² Institut - Hochschule Niederrhein**

**Forschungsprojekt BestMOD**

Ministerium für Verkehr des Landes Nordrhein-Westfalen

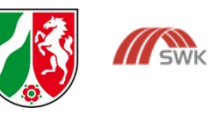

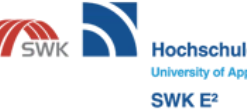

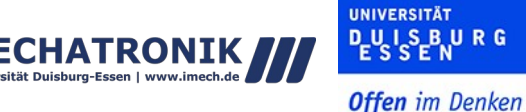

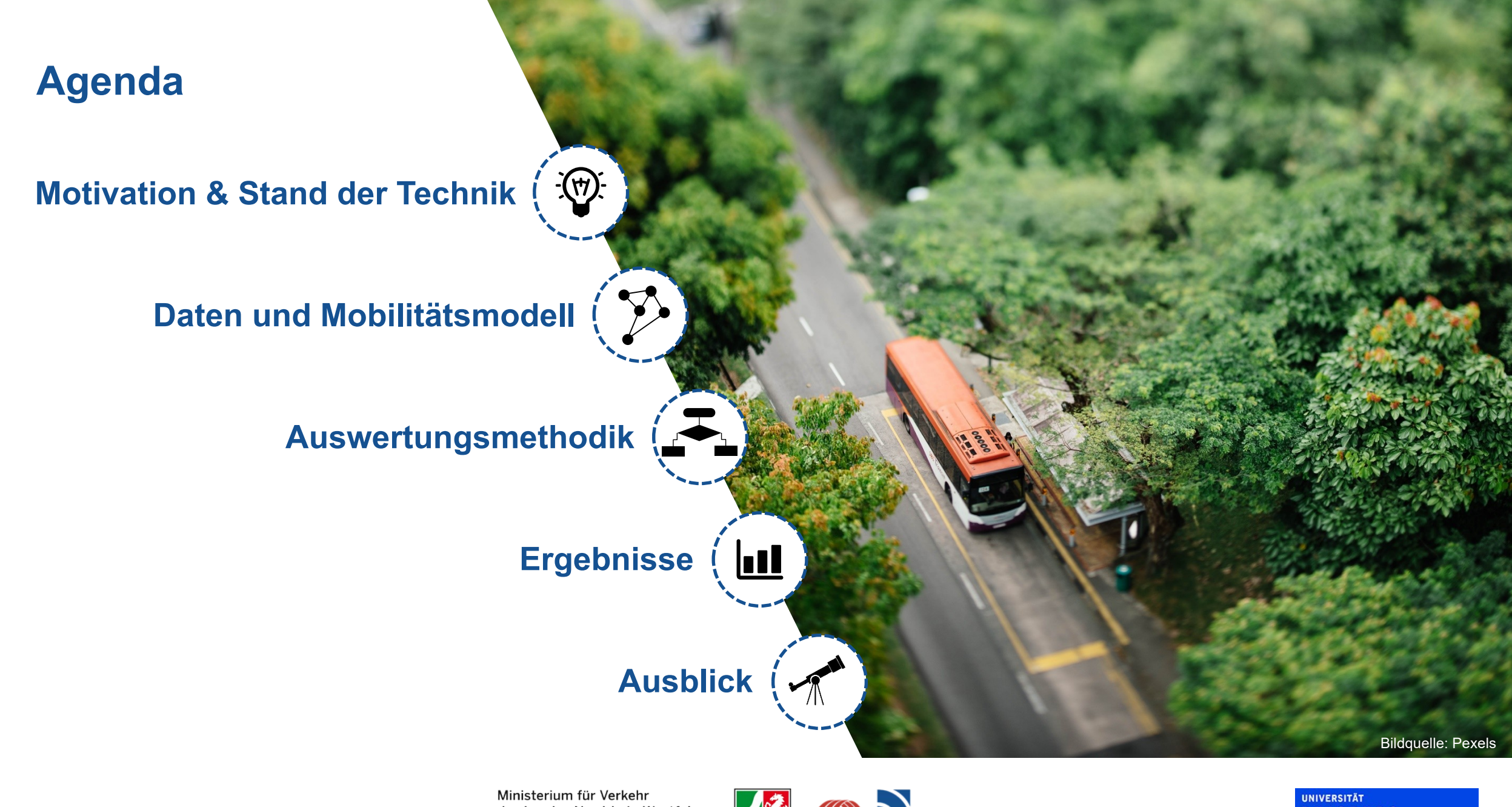

**All SWK** 

Hochschule N

SWK E<sup>2</sup>

liederrhein

MEC

HATRONIK

Ministerium für Verkehr des Landes Nordrhein-Westfalen

**Offen** im Denken

**DEUS BURG** 

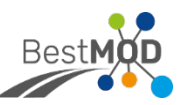

### **Motivation**

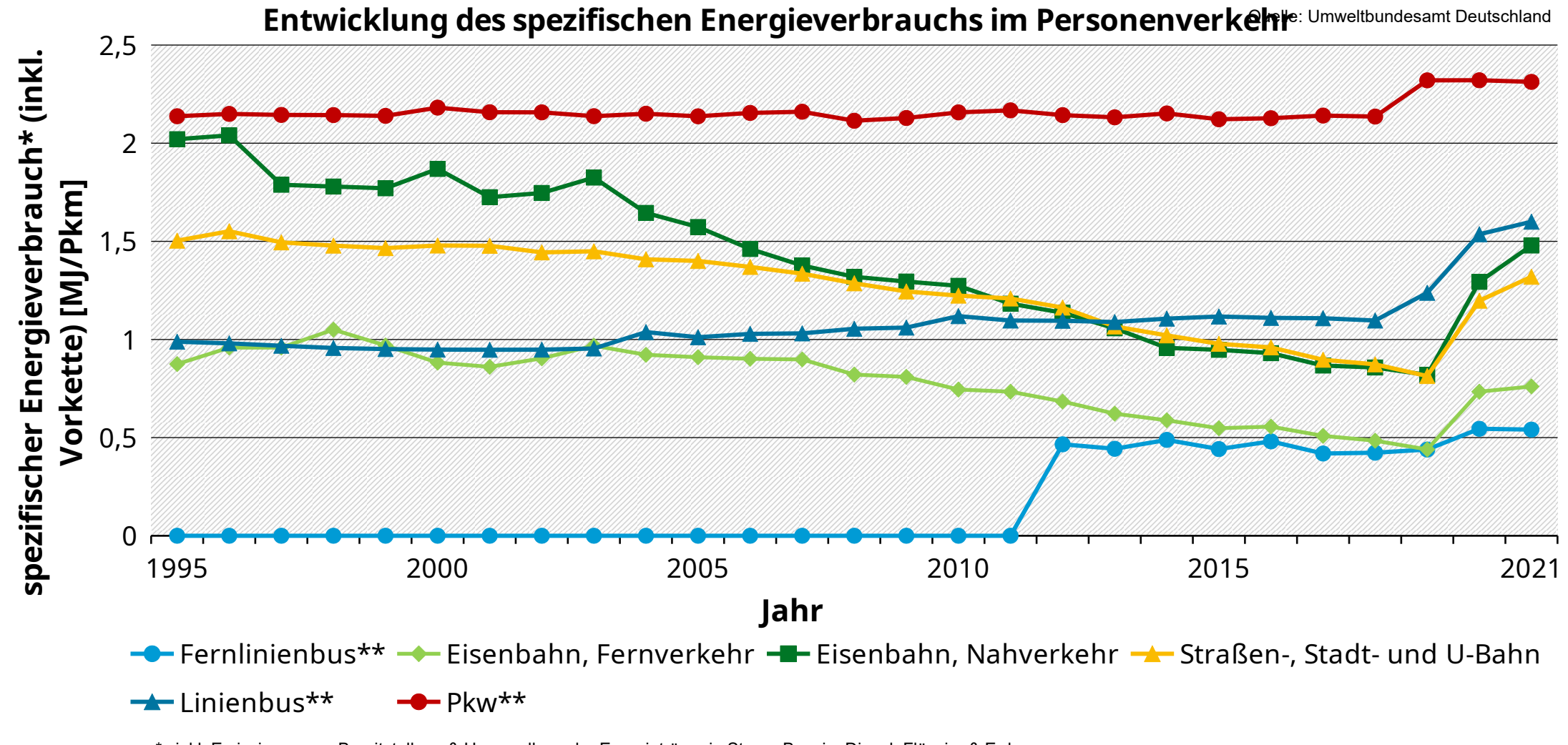

SWK E<sup>2</sup>

\* inkl. Emissionen aus Bereitstellung & Umwandlung der Energieträger in Strom, Benzin, Diesel, Flüssig- & Erdgas

\*\* ab 2019 Methodenwechsel in der Vorkettenmodellierung, Werte ab 2019 daher nur eingeschränkt mit den Vorjahren vergleichbar

Ministerium für Verkehr des Landes Nordrhein-Westfalen

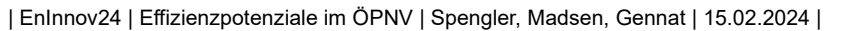

**Offen** im Denken

PLUSENRG

**UNIVERSITÄT** 

### **Motivation**

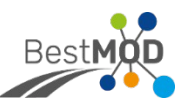

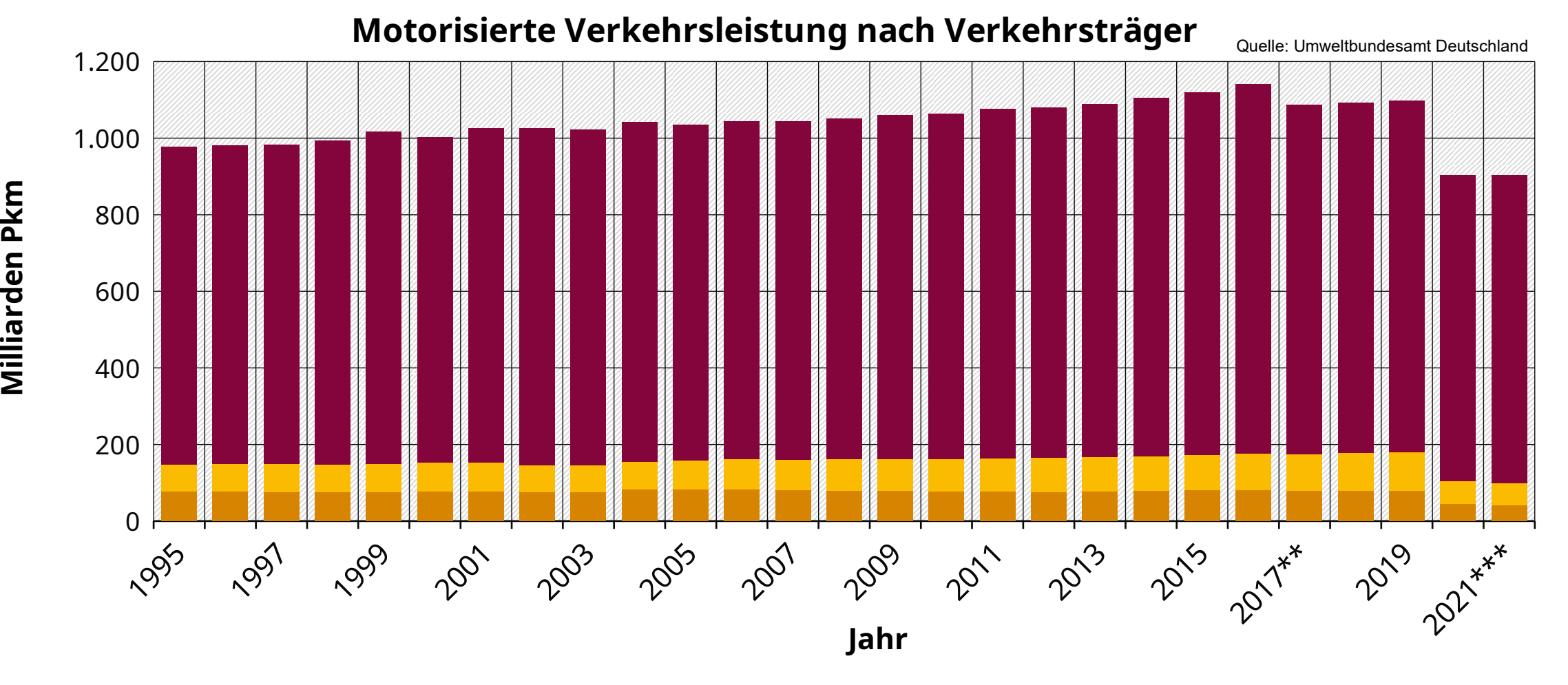

\*\* ab 2017 Neuberechnung der Fahrleistungs- und Verbrauchsberechnung und des Personenverkehrsmodells, hier Verkehr mit Pkw, mot. Zweirädern etc. Einschl. Taxi- und Mietwagenverkehr. \*\*\* zum Teil vorläufige Werte, die ausgewiesenen Daten für den Liniennahverkehr (insbesondere mit Bussen) bilden möglicherweise die tatsächlichen Rückgänge nicht vollständig ab

> Ministerium für Verkehr des Landes Nordrhein-Westfalen

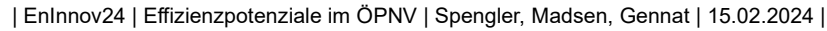

**Hochschule Niederrhein** SWK<sub>E<sup>2</sup></sub>

Universität Duisburg-Essen

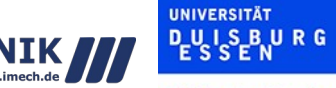

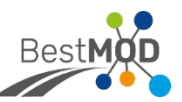

### **Forschungsfrage**

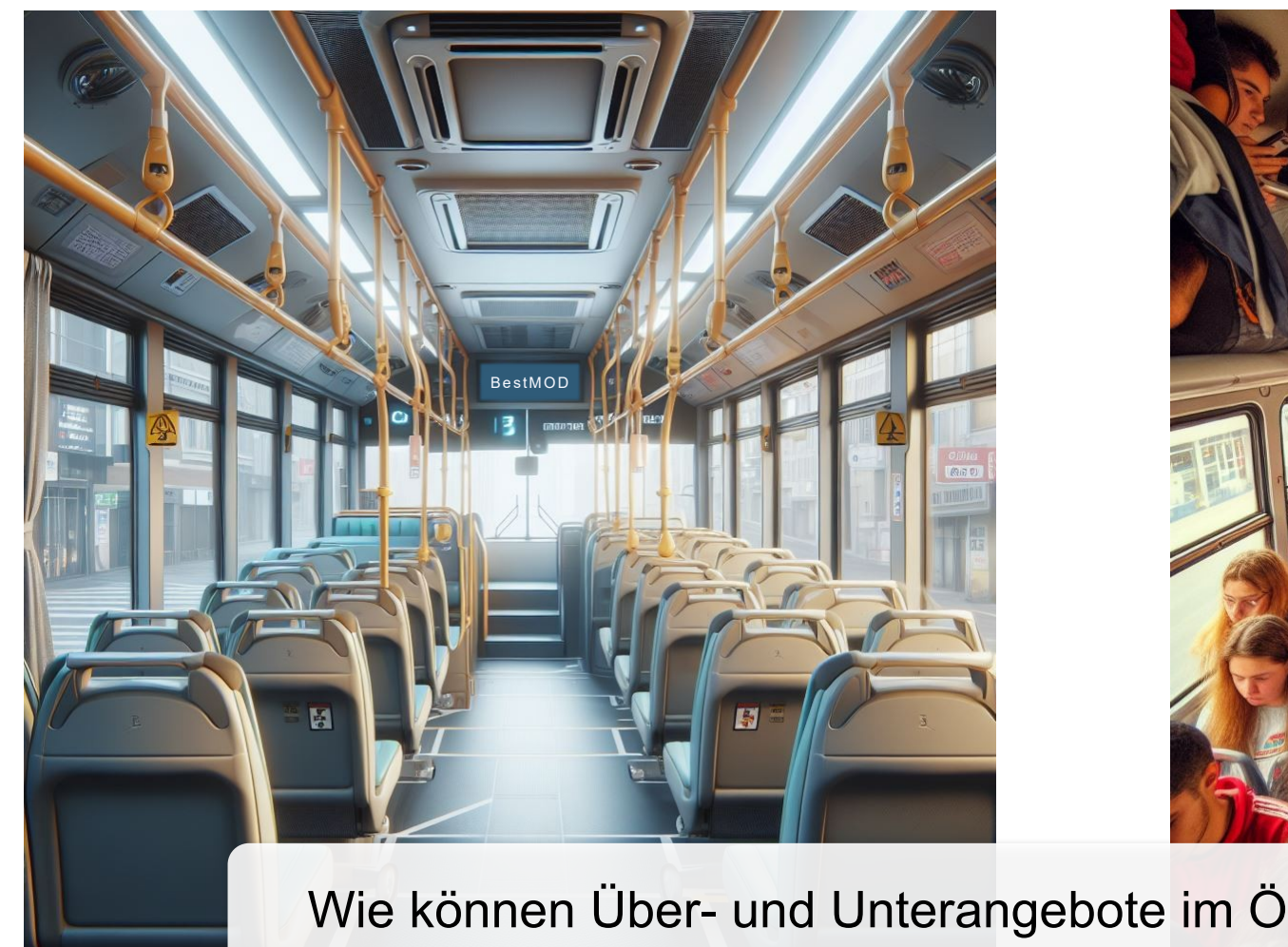

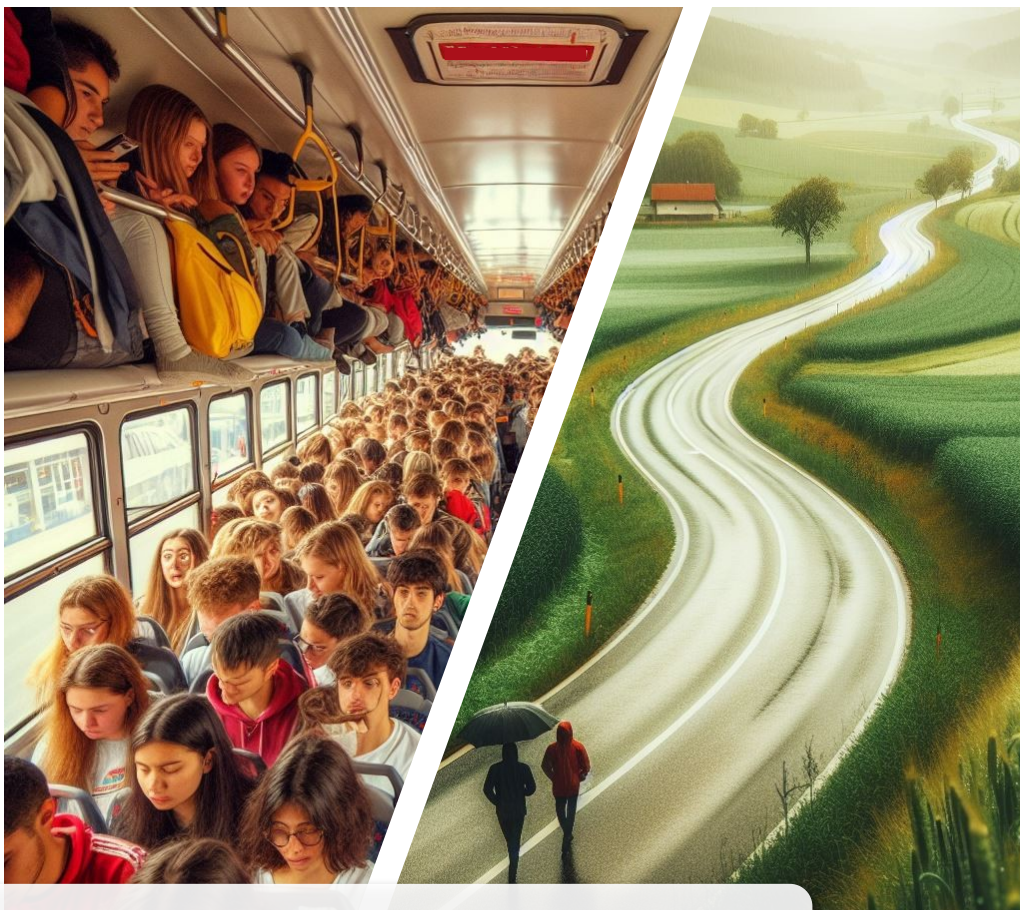

### Wie können Über- und Unterangebote im ÖPNV identifiziert werden?

Bildquellen: Bing Copilot mit DALL-E 3

Ministerium für Verkehr des Landes Nordrhein-Westfalen

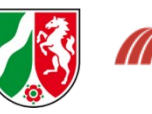

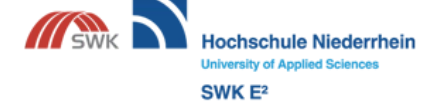

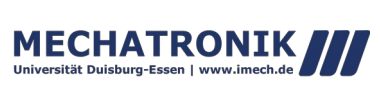

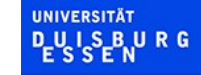

**Offen** im Denken

| EnInnov24 | Effizienzpotenziale im ÖPNV | Spengler, Madsen, Gennat | 15.02.2024 |

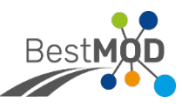

### **Stand der Technik Besetzungsgrade messen**

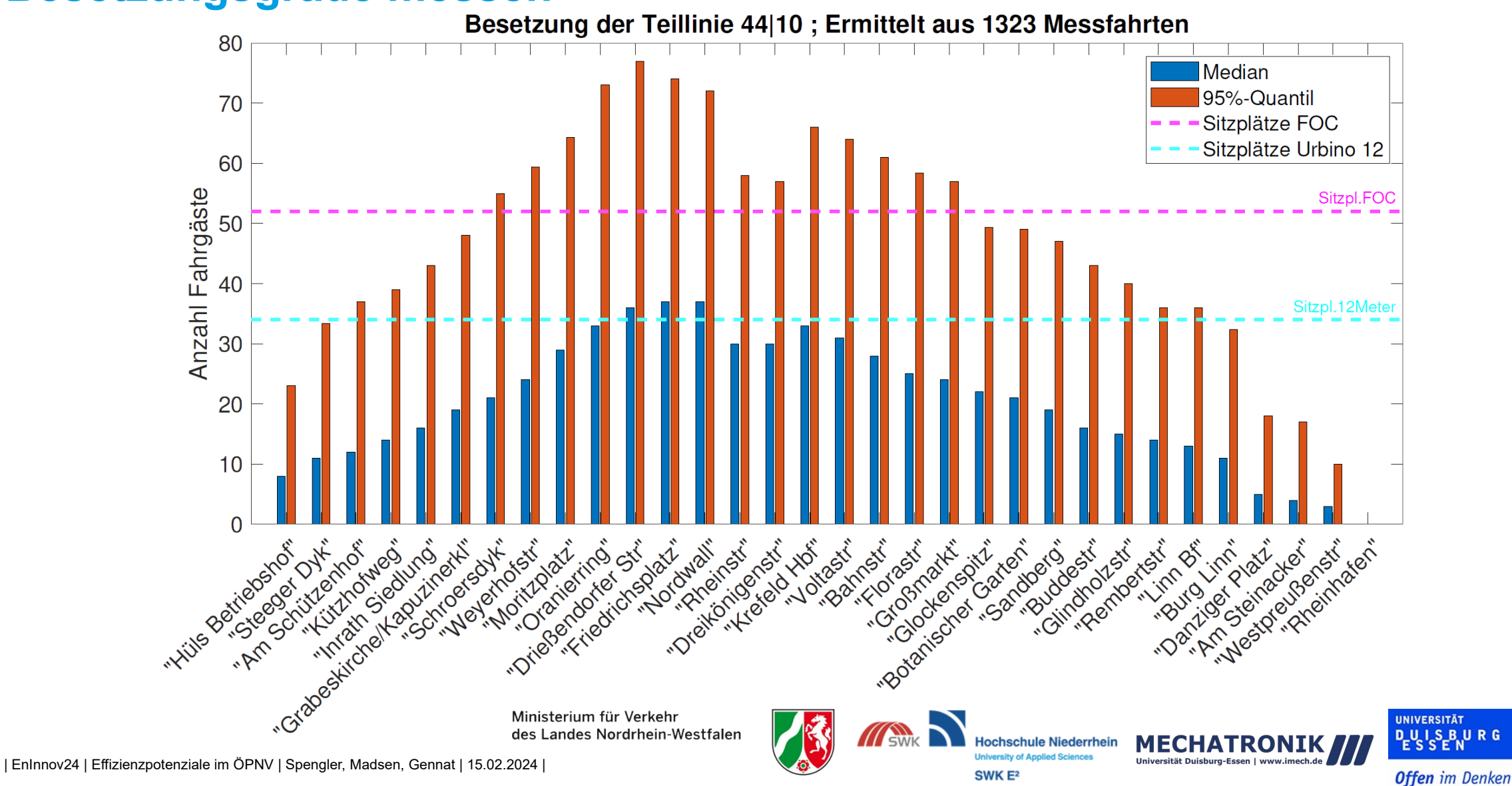

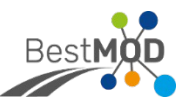

# **Stand der Technik**

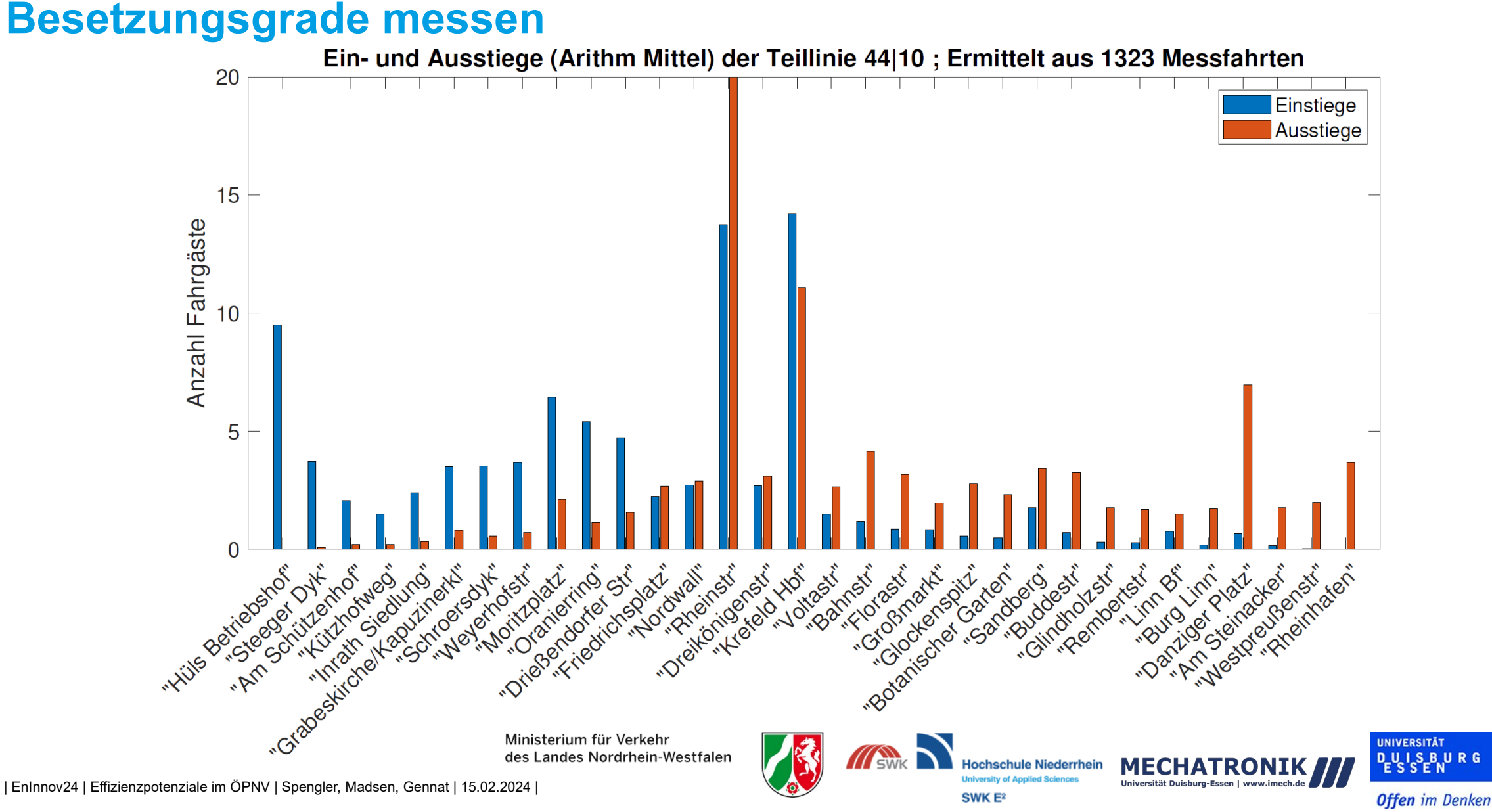

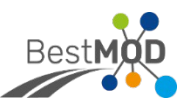

### **Stand der Technik Entfernung zur Haltestelle**

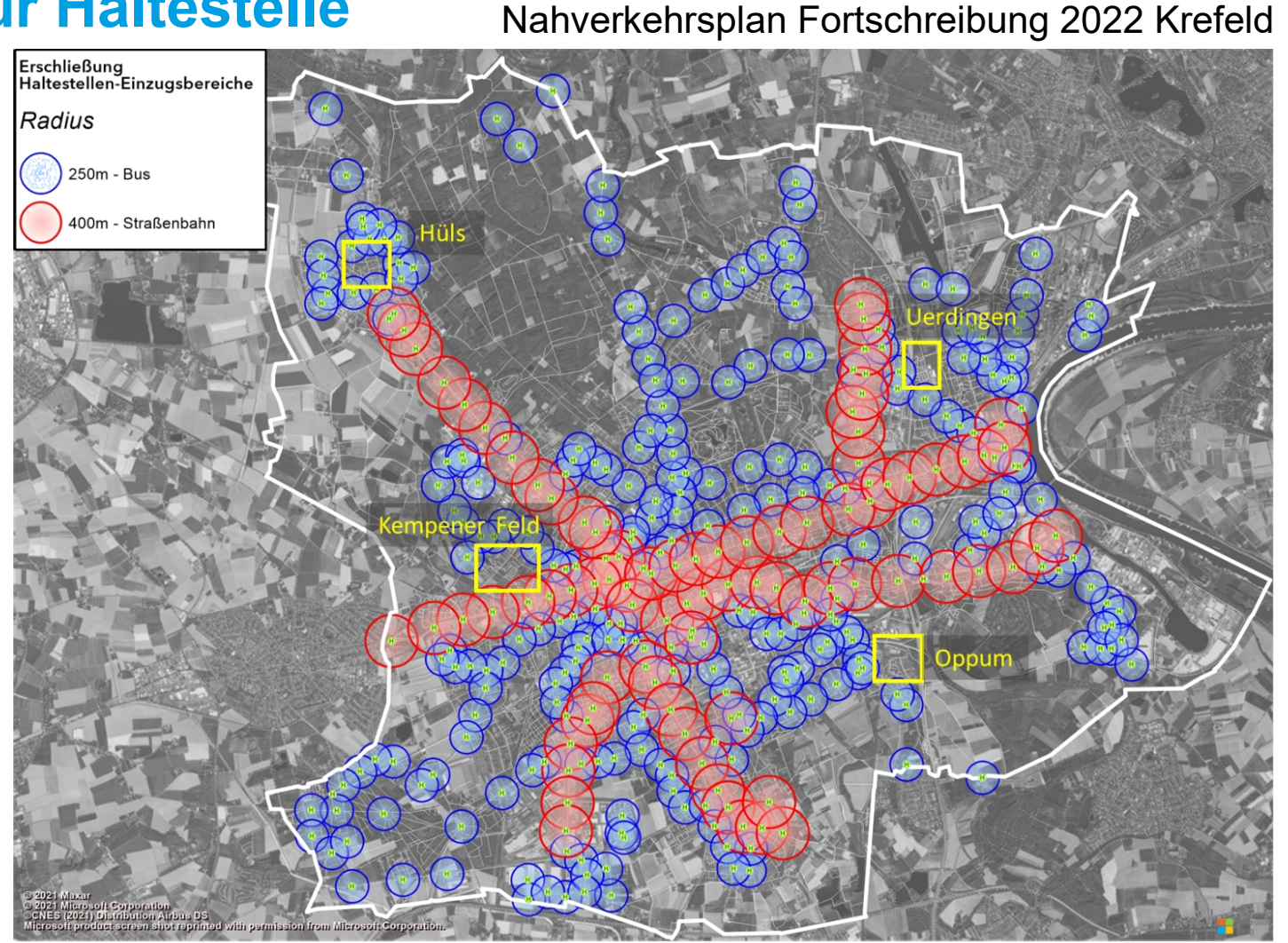

Quelle: Darstellung PTV Ministerium für Verkehr des Landes Nordrhein-Westfalen

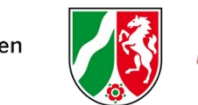

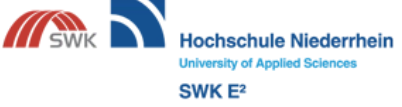

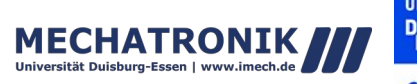

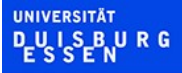

| EnInnov24 | Effizienzpotenziale im ÖPNV | Spengler, Madsen, Gennat | 15.02.2024 |

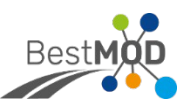

### **Methodik**

## **Makroskopisches Nachfrage- und Bedarfsmodell**

- Verkehrsstrommatrix
	- Quelle-Ziel-Zeit-Matrix aus **Mobilfunkdaten**
	- 1032 Startpunkte x 1032 Zielpunkte x 1440 Zeitschritte
- ÖPNV-Angebot
	- Unannehmlichkeiten als Reisezeitäquivalent (Standardisierte Bewertung)
	- Reisezeit + Reisezeitäquivalente = **Reisewiderstand**
	- Berechnung aus GTFS-**Sollfahrplandaten**
- Szenario
	- Alle möchten ÖPNV fahren, wenn der Widerstand ausreichend niedrig ist

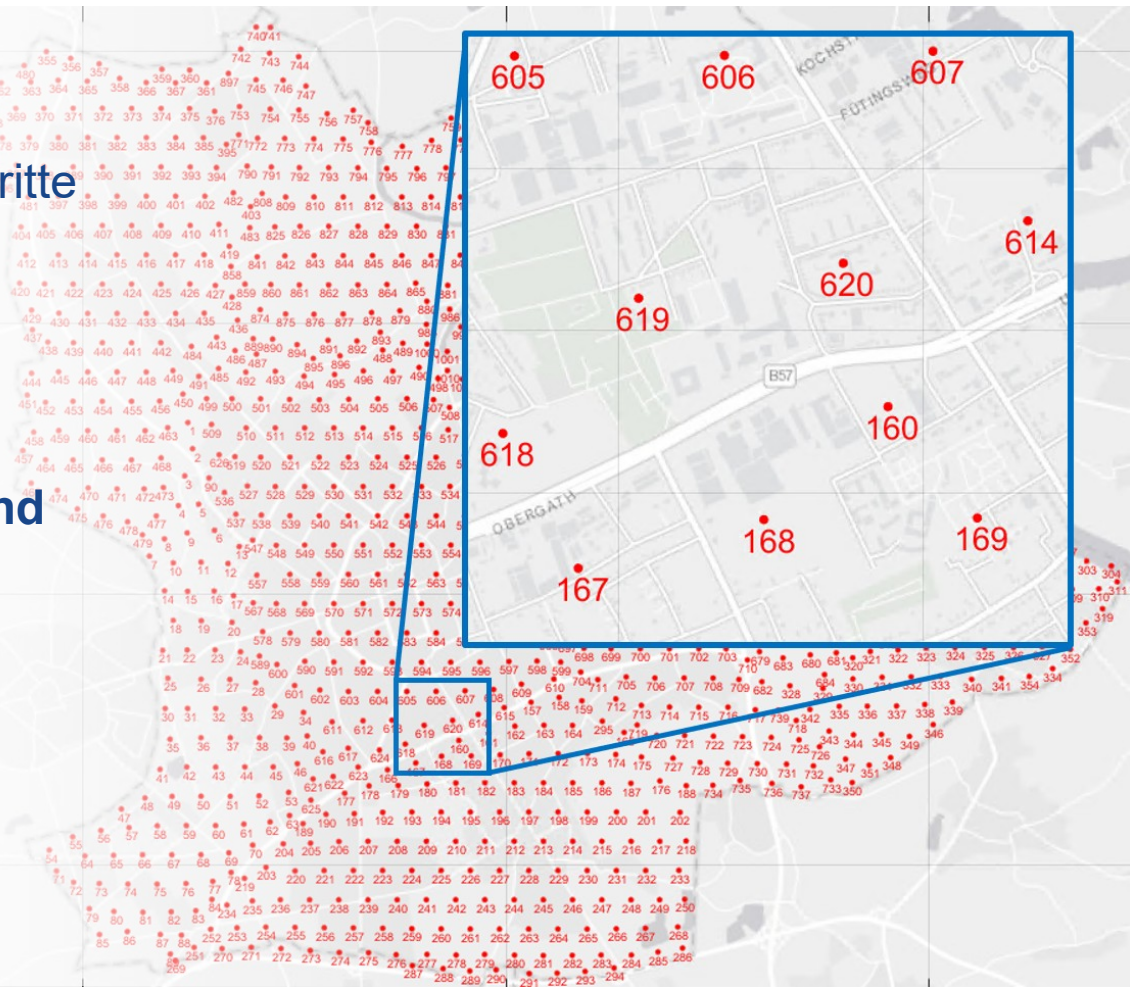

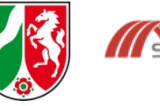

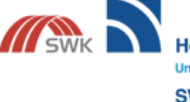

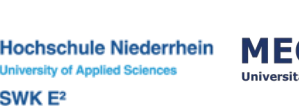

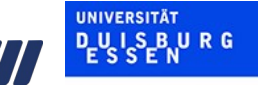

### **Methodik Bewertungsansatz**

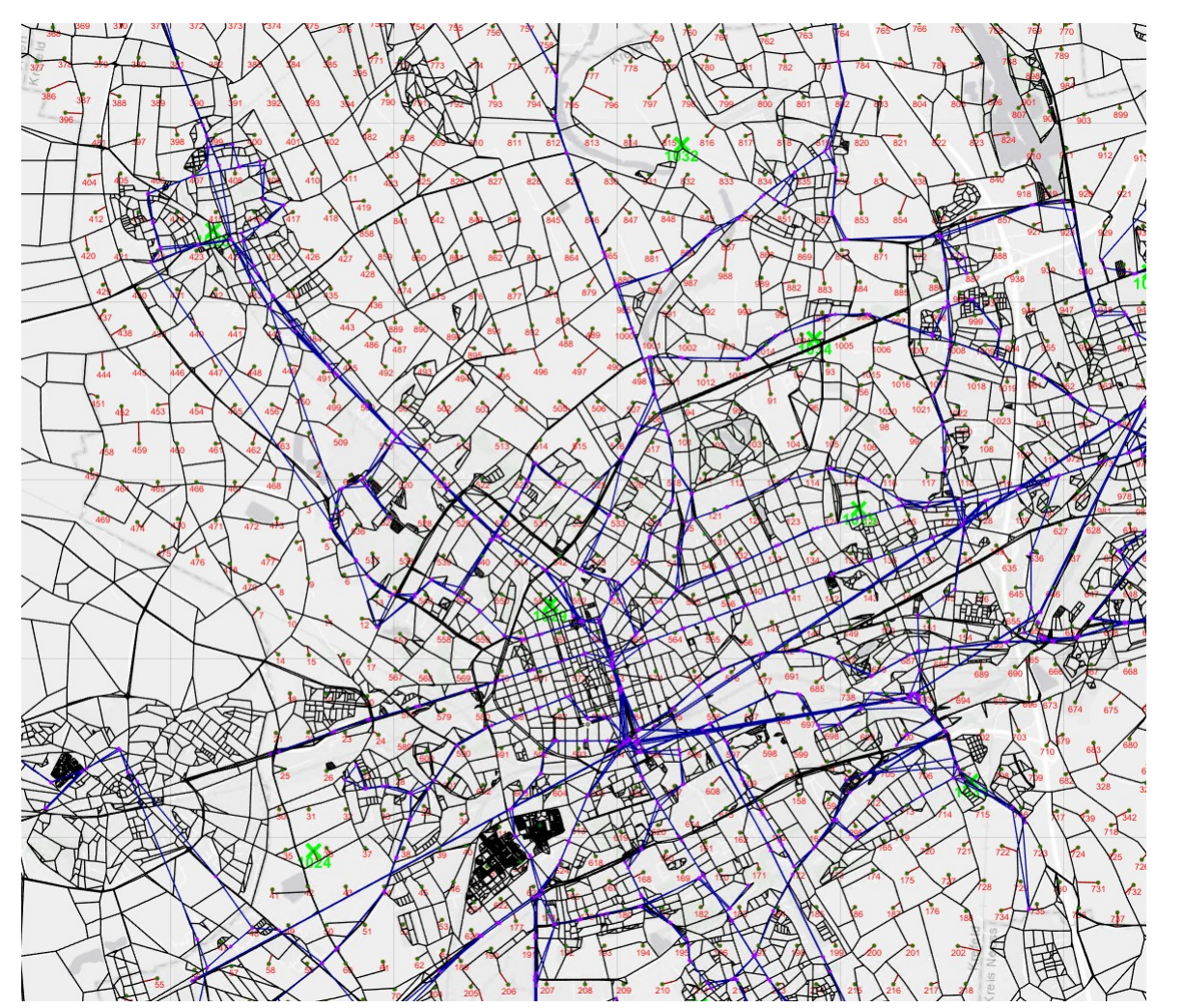

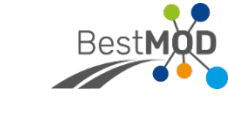

**0 1 2 3 4 5** ഗ  $\mathbf{\Omega}$ ezifis cع ت<br>ه z<br>Š ersta  $\mathsf{\Xi}$ ਹ [min/k  $\overline{\Xi}$ **0**  $-12$   $-9$   $-6$   $-3$   $-1$  0 **1** -9 -5 -2 -1 0 1 **2**  $\frac{1}{6}$  -2 0 0 1 3 **3** -3 -1 0 0 2 6 **4**  $\vert$  -1 | 0 | 1 | 2 | 5 | 9 **5** 0 1 3 6 9 12 9 12  $> 15$ 6 3 0 potenzielles **Überangebot**  $\rightarrow$  Besetzungsgrade prüfen

MEC

Mobilitätsbedarf [Pers./h]

0 1,5 3 4,5 6  $> 7,5$ 

potenzielles **Ausweitungspotenzial**

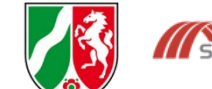

Ministerium für Verkehr

des Landes Nordrhein-Westfalen

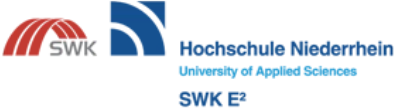

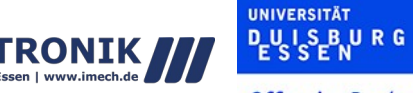

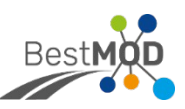

### **Datenbasis Mobilfunkdaten**

- **12 Monate** Quelle-Ziel-Bewegungsdaten deutschlandweiter Telefonica-Kunden (Juni 2022 Mai 2023)
	- ca. **28% Marktanteil**
- Hochrechnung je PLZ auf Gesamtbevölkerung
- **Annahmen:**
	- Personen mit Telefonica-Netz haben **gleiches Mobilitätsverhalten** wie Personen mit anderen Netzanbietern und Personen ohne Handy innerhalb der selben PLZ
	- Handy ist **immer dabei**
	- Eine Fahrt endet, wenn sich **> 30 Minuten am Zielort aufgehalten** wird
		- Fehlerhaftes **Trennen** von Reisen
			- z. B. Anschlussverbindung ausgefallen
		- Fehlerhaftes **Zusammenfügen** von Reisen
			- z. B. Hol- und Bring-Fahrten, Aufenthalt beim Bäcker
- keine Unterscheidung der Verkehrsmittel

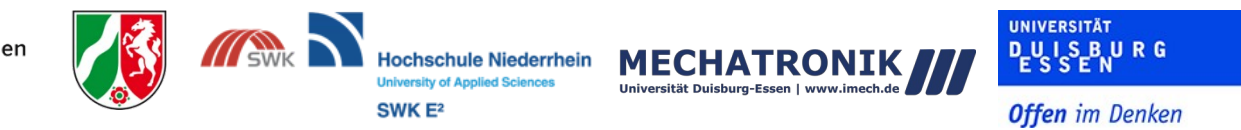

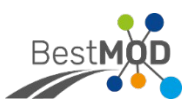

### **Datenbasis Mobilfunkdaten - Anonymisierungsfehler**

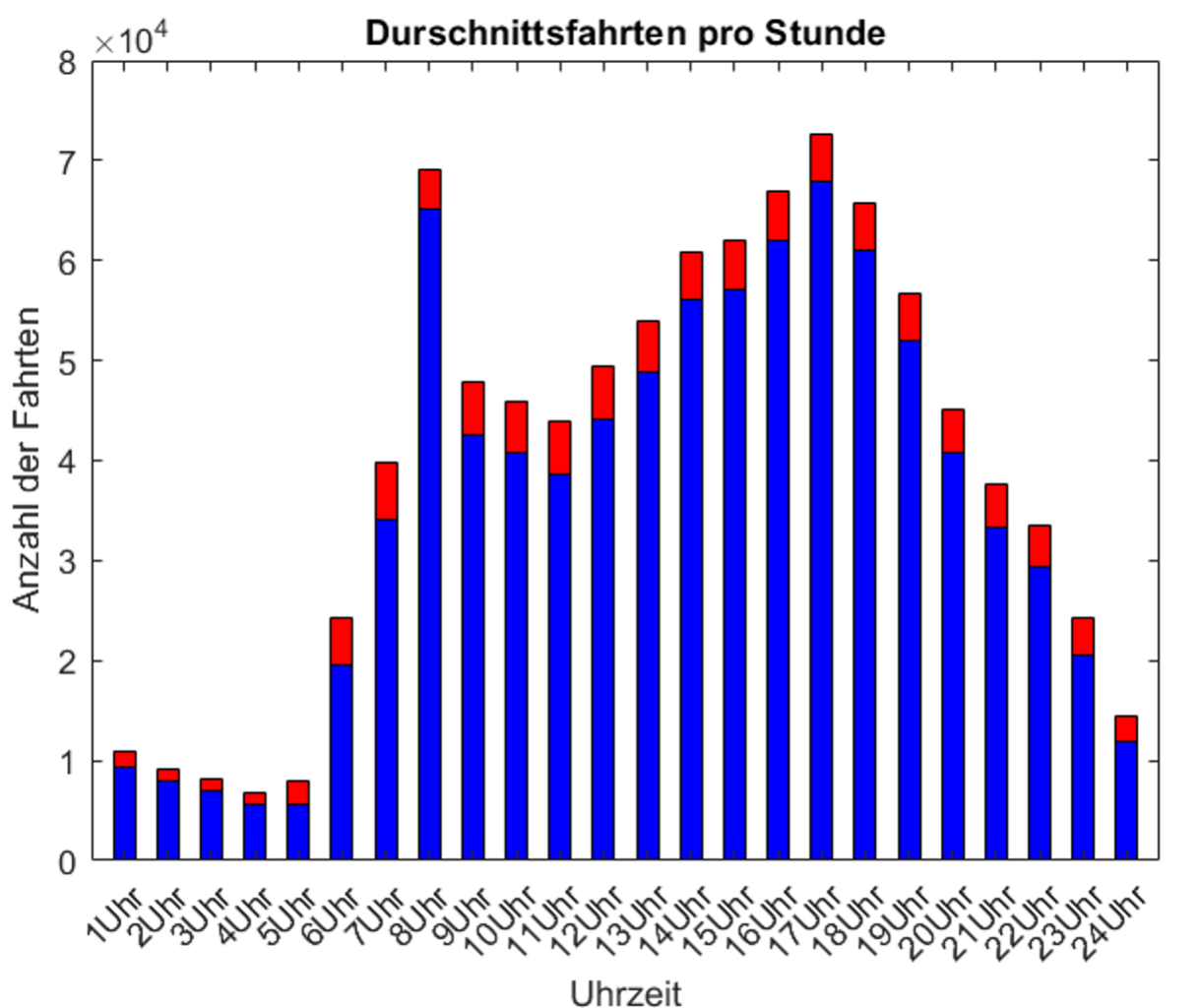

- Runden auf die nächste 5
- Bei ≤ 4 Reisen je Start-Ziel-Zeit-Relation wird auf 0 abgerundet

#### Zwei Betrachtungsebenen:

- Krefeld als 215 Basiszonen
- Krefeld als 1 Gemeinde
- $\rightarrow$  Differenz zu Ebene mit Basiszonen addieren

**UNIVERSITÄT** 

**PLU IS BURG** 

**Offen** im Denken

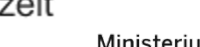

Ministerium für Verkehr des Landes Nordrhein-Westfalen

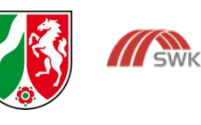

SWK<sub>E<sup>2</sup></sub>

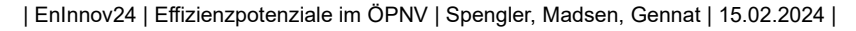

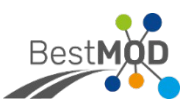

### **Datenbasis Mobilfunkdaten - Räumliche Auflösung**

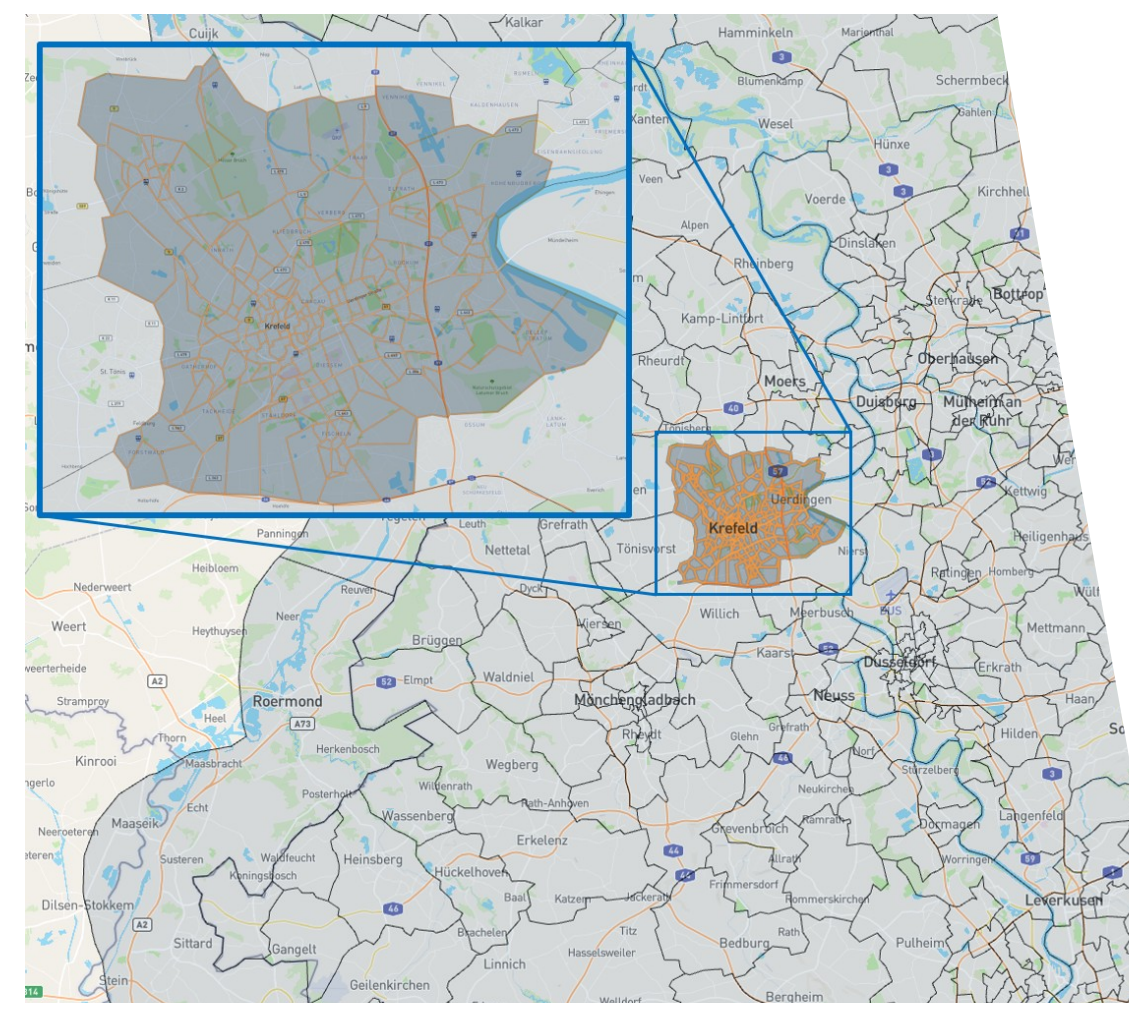

Quelle: Teralytics Matrix

Ministerium für Verkehr des Landes Nordrhein-Westfalen

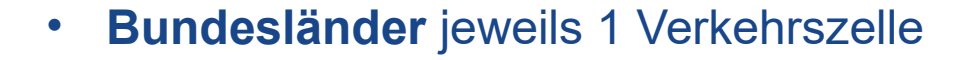

- NRW in **Landkreise** aufgeteilt
- Landkreise mit > 20.000 Reisen/Monat von und nach Krefeld in **Gemeinden** unterteilt
- Gemeinden mit > 20.000 Reisen/Monat von und nach Krefeld in **Postleitzahl** unterteilt
- Krefeld in 215 **Basiszonen** unterteilt

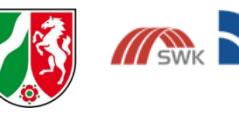

SWK<sub>E<sup>2</sup></sub>

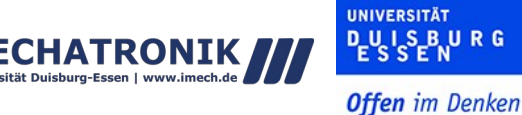

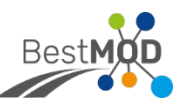

### **Datenbasis Übertragung Teralytics Verkehrszellen in Mobilitätsmodell**

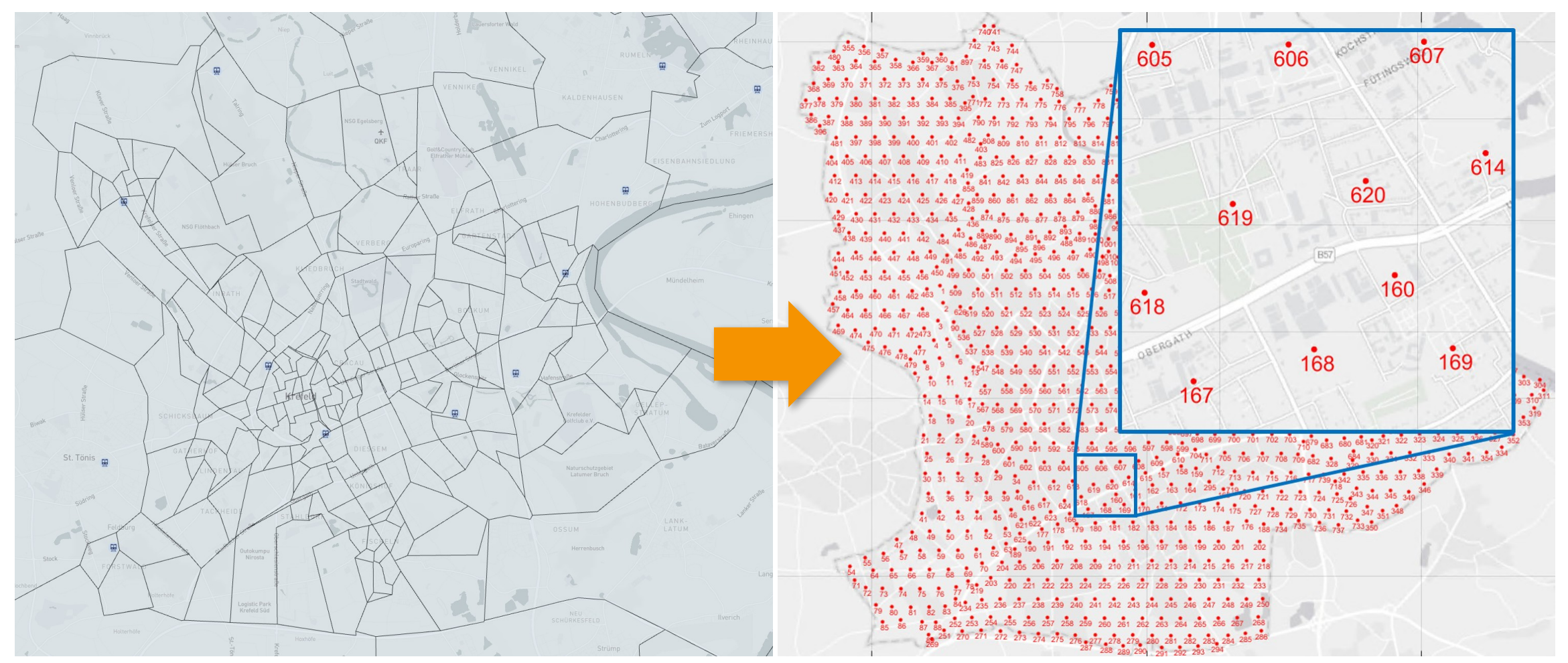

Quelle: Teralytics Matrix

Ministerium für Verkehr des Landes Nordrhein-Westfalen

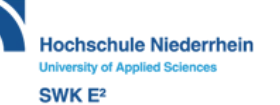

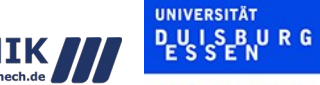

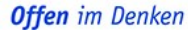

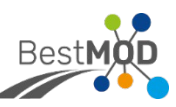

**Offen** im Denken

### **Reisewiderstände ÖPNV - Unannehmlichkeiten als Reisezeitäquivalente**

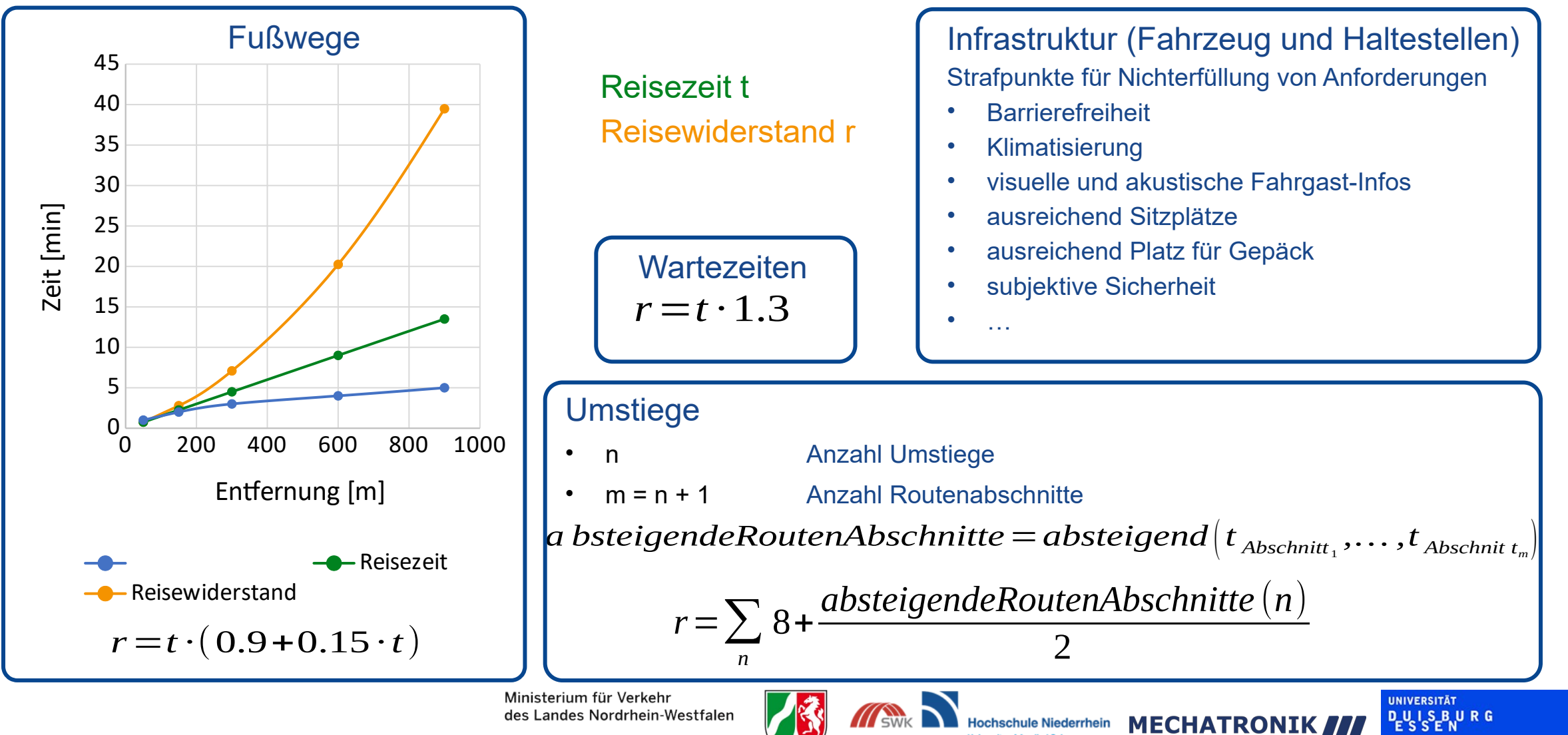

SWK Eª

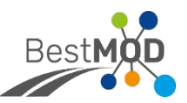

### **Reisewiderstände ÖPNV Unannehmlichkeiten**

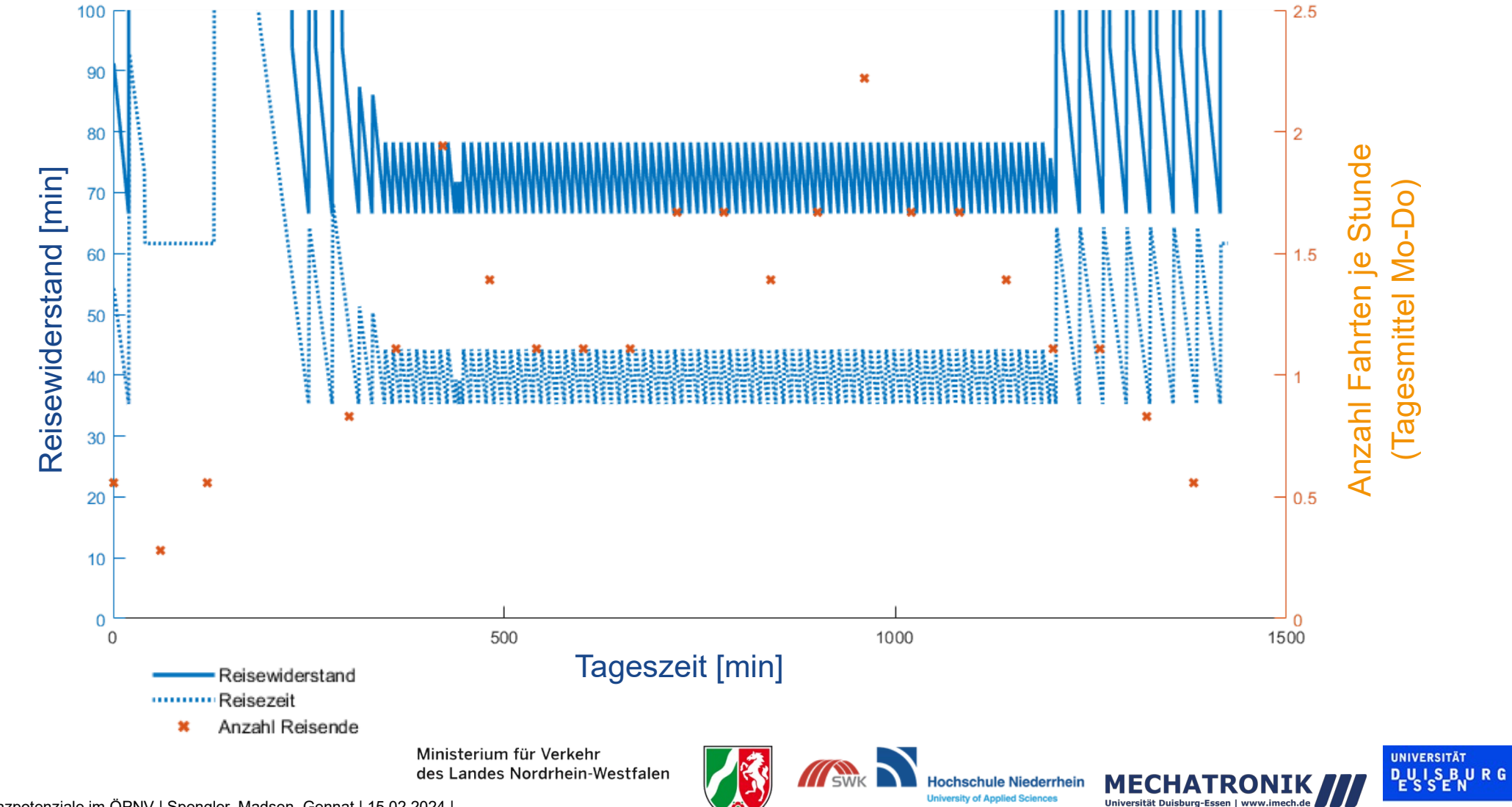

SWK<sub>E<sup>2</sup></sub>

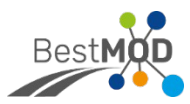

### **Ergebnisauszug Reisen mit Start im Stadtteil Hüls**

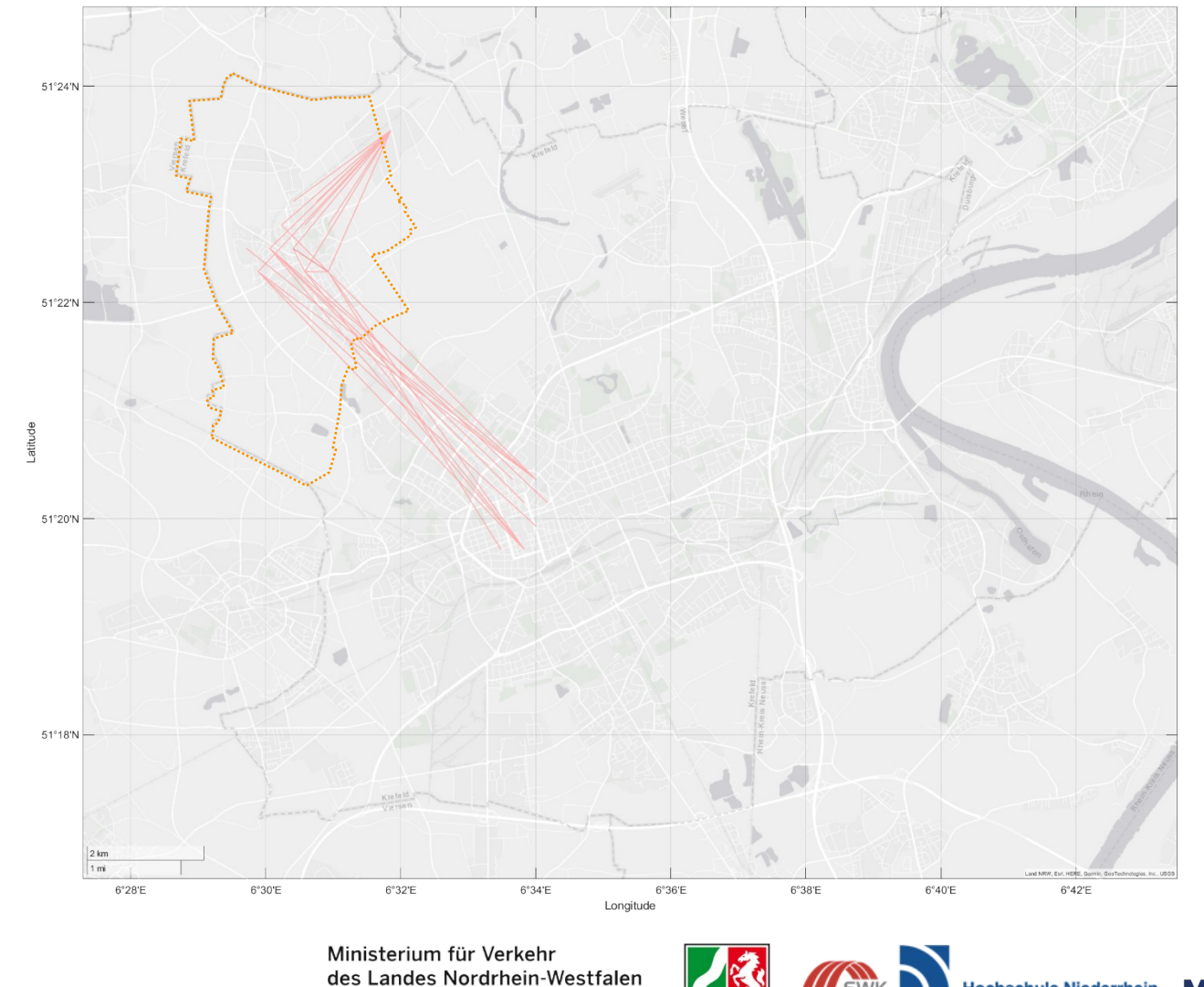

05:00 - 06:00 Uhr

| EnInnov24 | Effizienzpotenziale im ÖPNV | Spengler, Madsen, Gennat | 15.02.2024 |

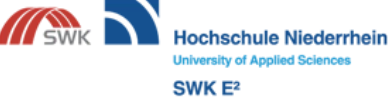

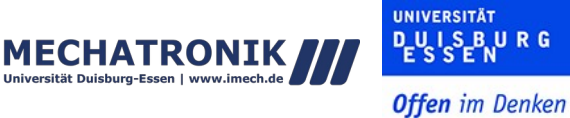

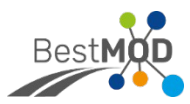

### **Ergebnisauszug Reisen mit Start im Stadtteil Hüls**

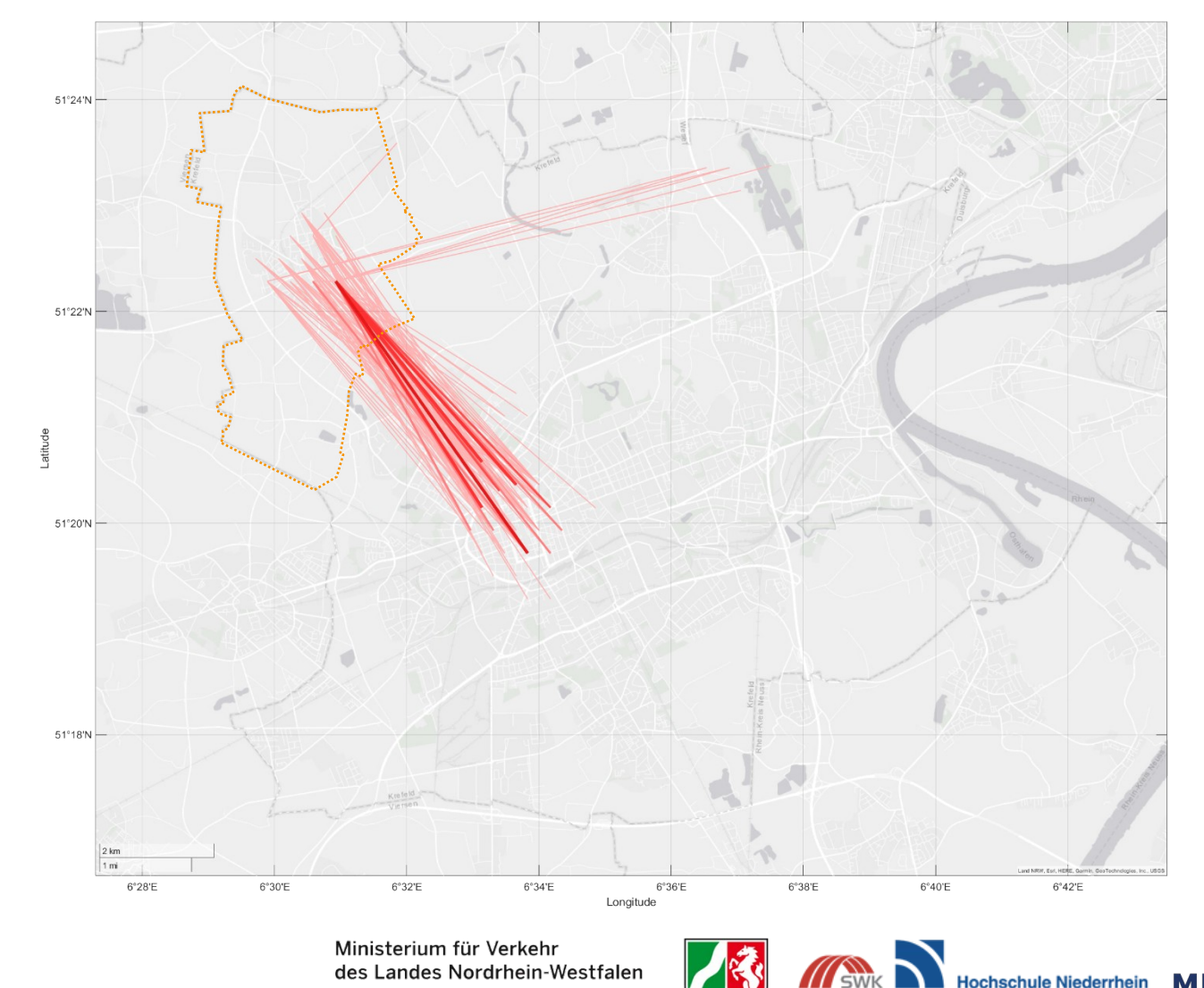

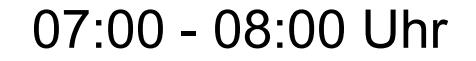

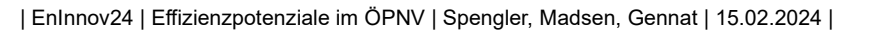

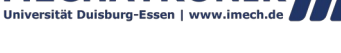

**University of Annijed Sci** 

SWK E<sup>2</sup>

**UNIVERSITÄT PULSBURG** 

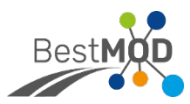

### **Ergebnisauszug Reisen mit Start im Stadtteil Hüls**

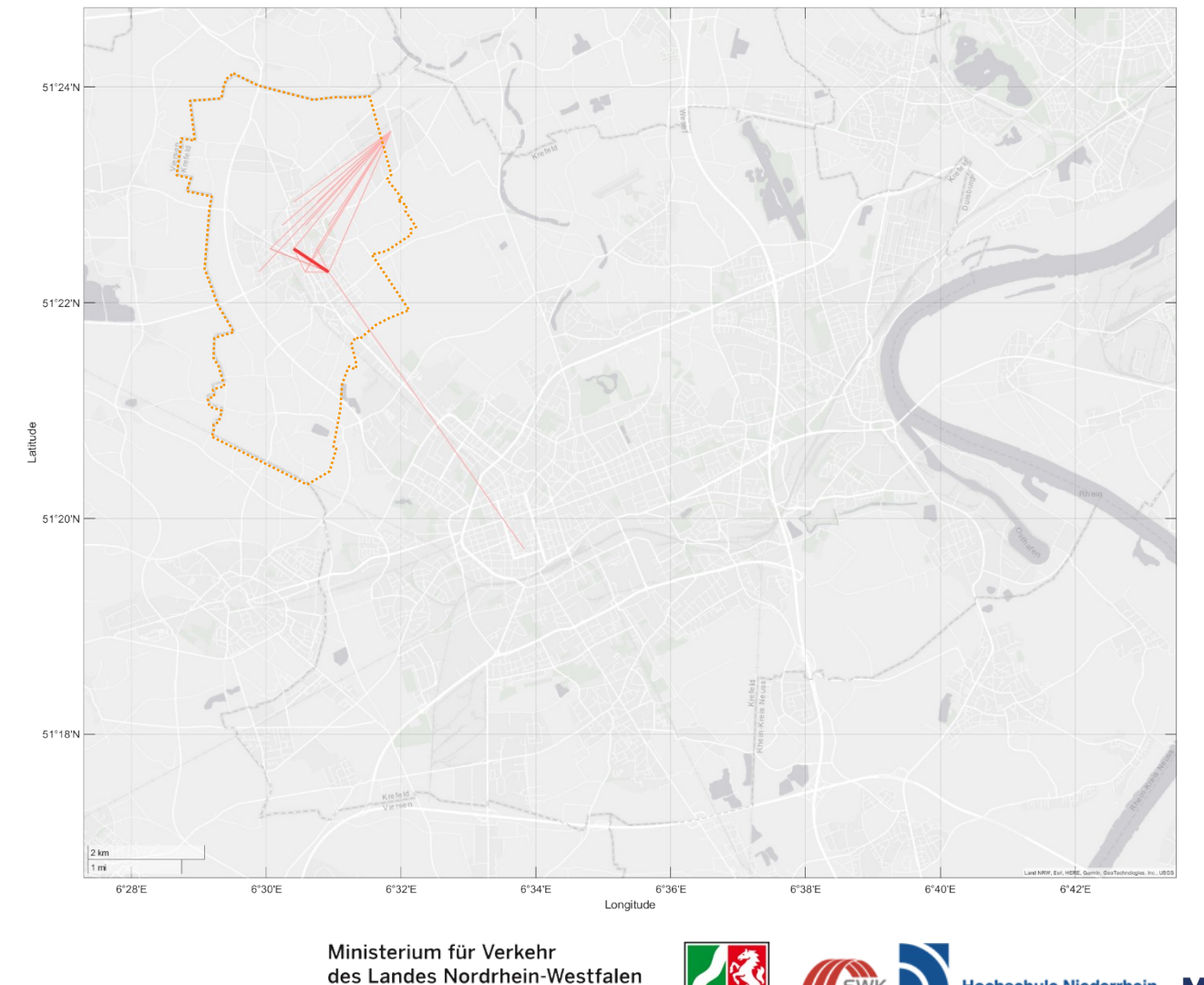

18:00 - 19:00 Uhr

| EnInnov24 | Effizienzpotenziale im ÖPNV | Spengler, Madsen, Gennat | 15.02.2024 |

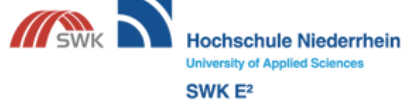

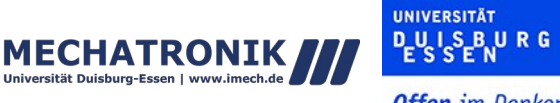

### **Interpretation Verbesserungsempfehlungen**

- Ringbuslinie durch Ridepooling ersetzen
	- 6 und 18-Sitzer
	- Zubringer zum ÖPNV
	- Tür-zu-Tür Verbindungen
- Straßenbahnlinie beschleunigen
	- weniger Haltestellen
	- Beschleunigungsschaltung an Lichtsignalanlagen

#### Ridepooling-Gebiet

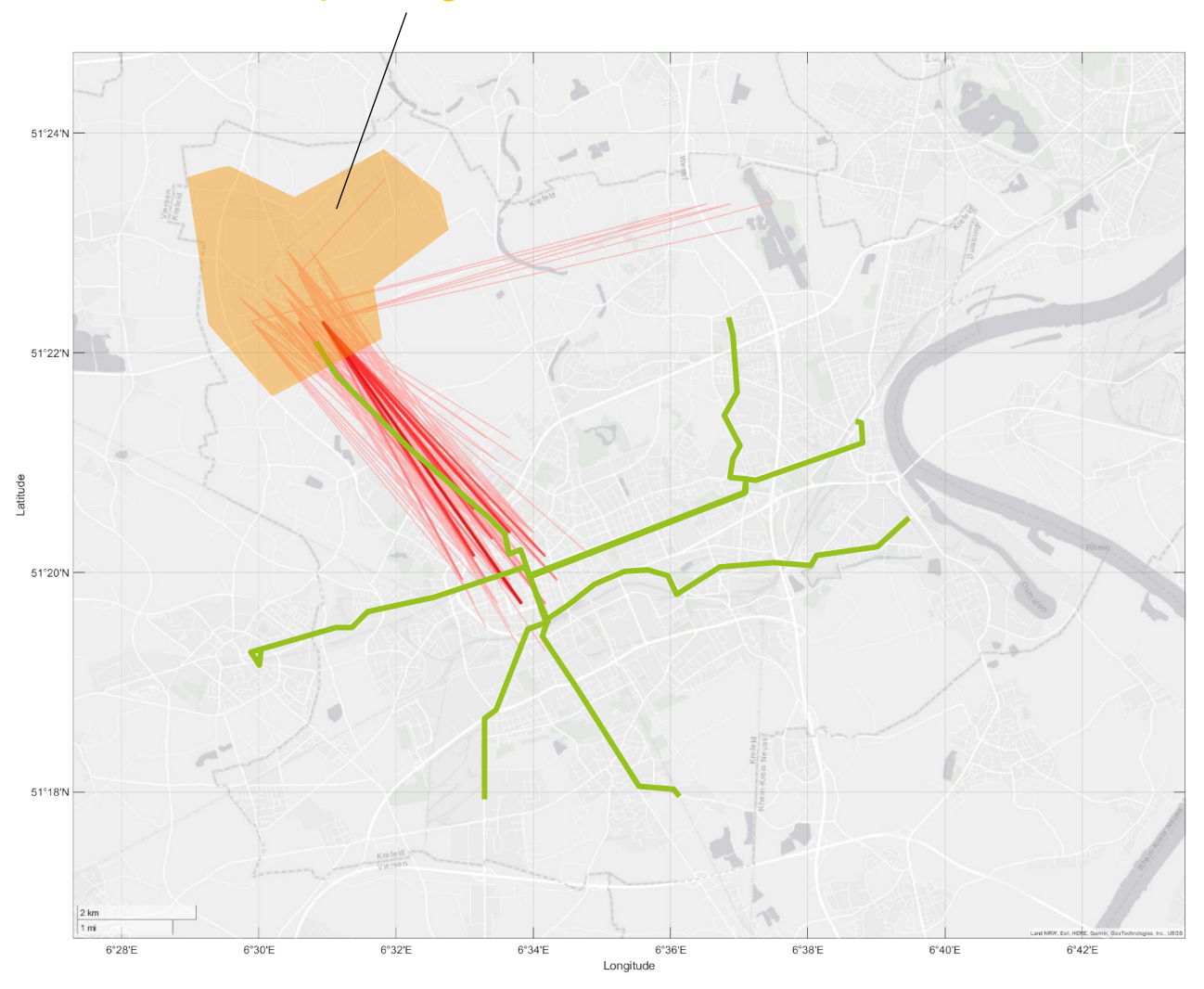

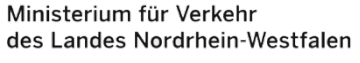

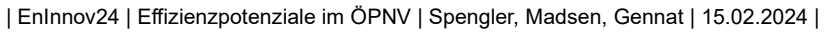

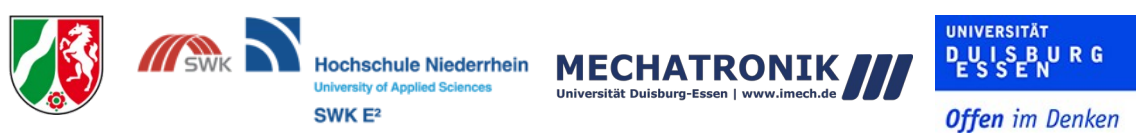

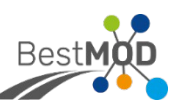

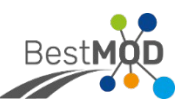

### **Ausblick Modellverbesserungen**

- spezifischen ÖPNV-Reisewiderstand auf MIV-Reisewiderstand und nicht auf Luftlinie beziehen
	- bessere Vergleichbarkeit von Innenstadt und Stadtrand bzw. ländlichen Regionen
- Transformierung der Mobilfunkzellen in Mobilitätsmodell mit gewichteten Gebäudeflächen nach Nutzungsart und Mobilitätszweck

Ministerium für Verkehr

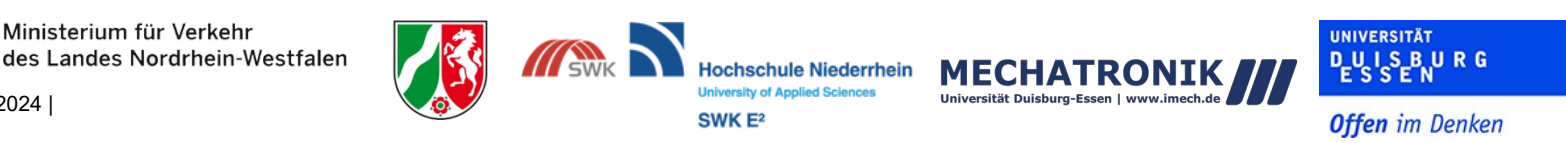

### **Vielen Dank für Ihre Aufmerksamkeit**

### Kontakt

#### **Lukas Spengler, M.Sc.**

lukas.spengler@hs-niederrhein.de SWK E² Institut für Energietechnik und Energiemanagement Hochschule Niederrhein Reinarzstr. 49 47805 Krefeld, Deutschland

Ministerium für Verkehr des Landes Nordrhein-Westfalen

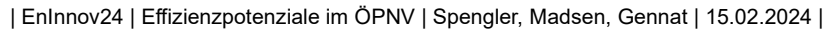

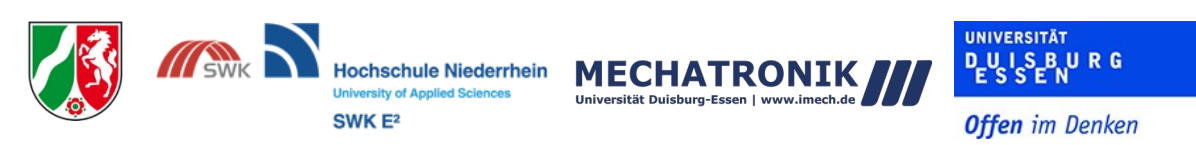

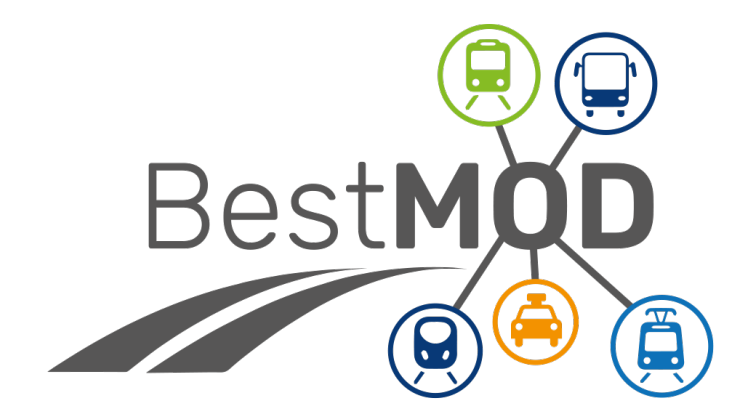

Ministerium für Verkehr des Landes Nordrhein-Westfalen

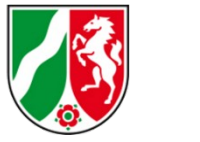

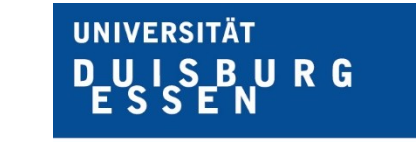

**Offen** im Denken

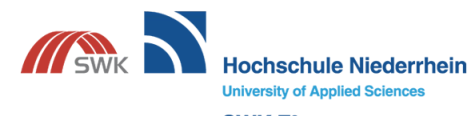

SWK E<sup>2</sup>

Institut für Energietechnik und<br>Energiemanagement Institute of Energy Technology and<br>Energy Management

### **Einleitung**

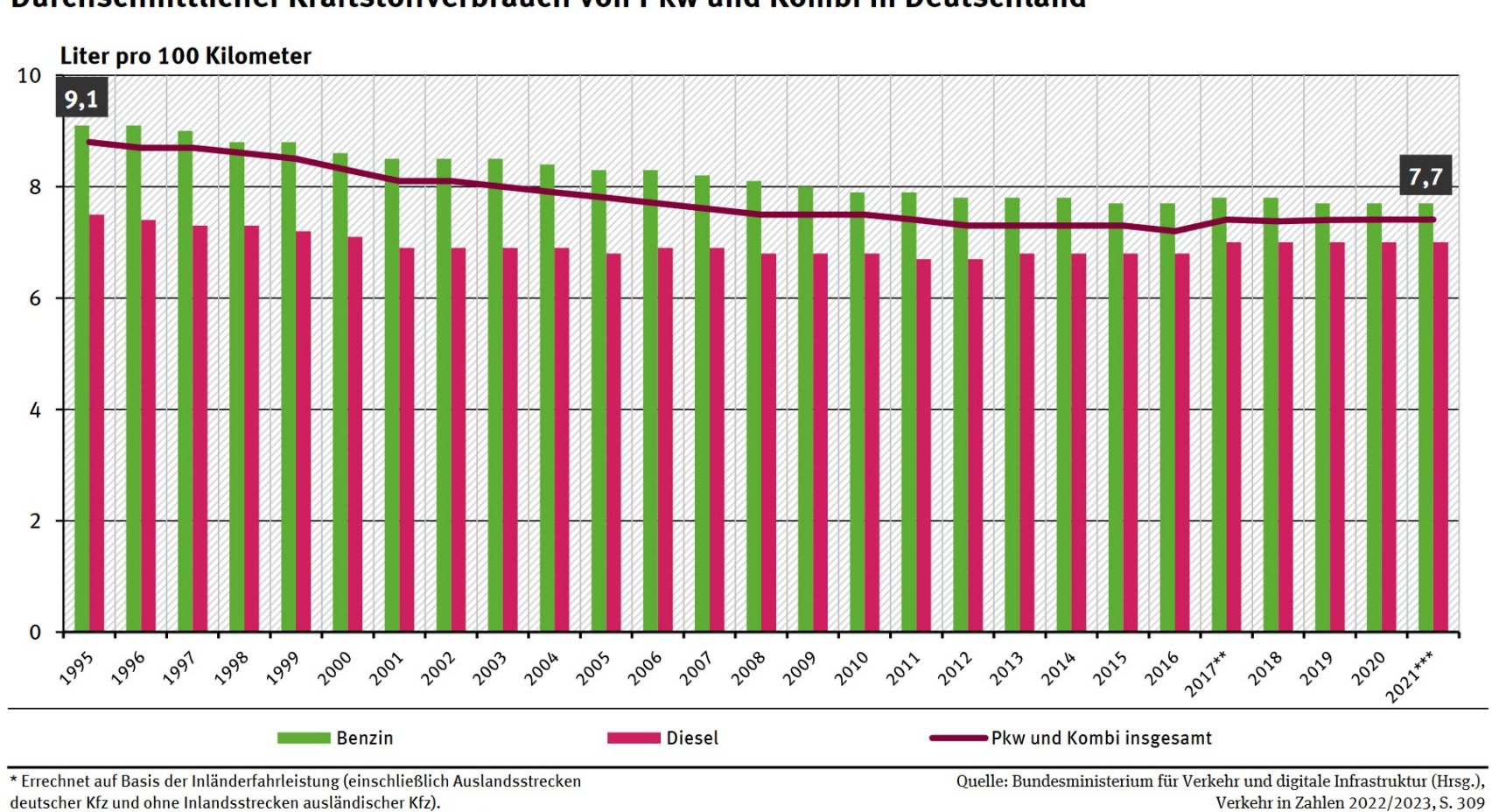

#### Durchschnittlicher Kraftstoffverbrauch von Pkw und Kombi in Deutschland\*

deutscher Kfz und ohne Inlandsstrecken ausländischer Kfz).

\*\* ab 2017 Neuberechnung der Fahrleistungs- und Verbrauchsrechnung

\*\*\* zum Teil vorläufige Werte

Ministerium für Verkehr des Landes Nordrhein-Westfalen

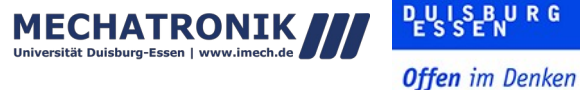

**Hochschule Niederrhein** 

**University of Applied Sciences** 

SWK<sub>E<sup>2</sup></sub>

**UNIVERSITÄT** 

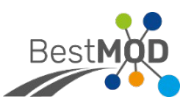

### **Stand der Technik**

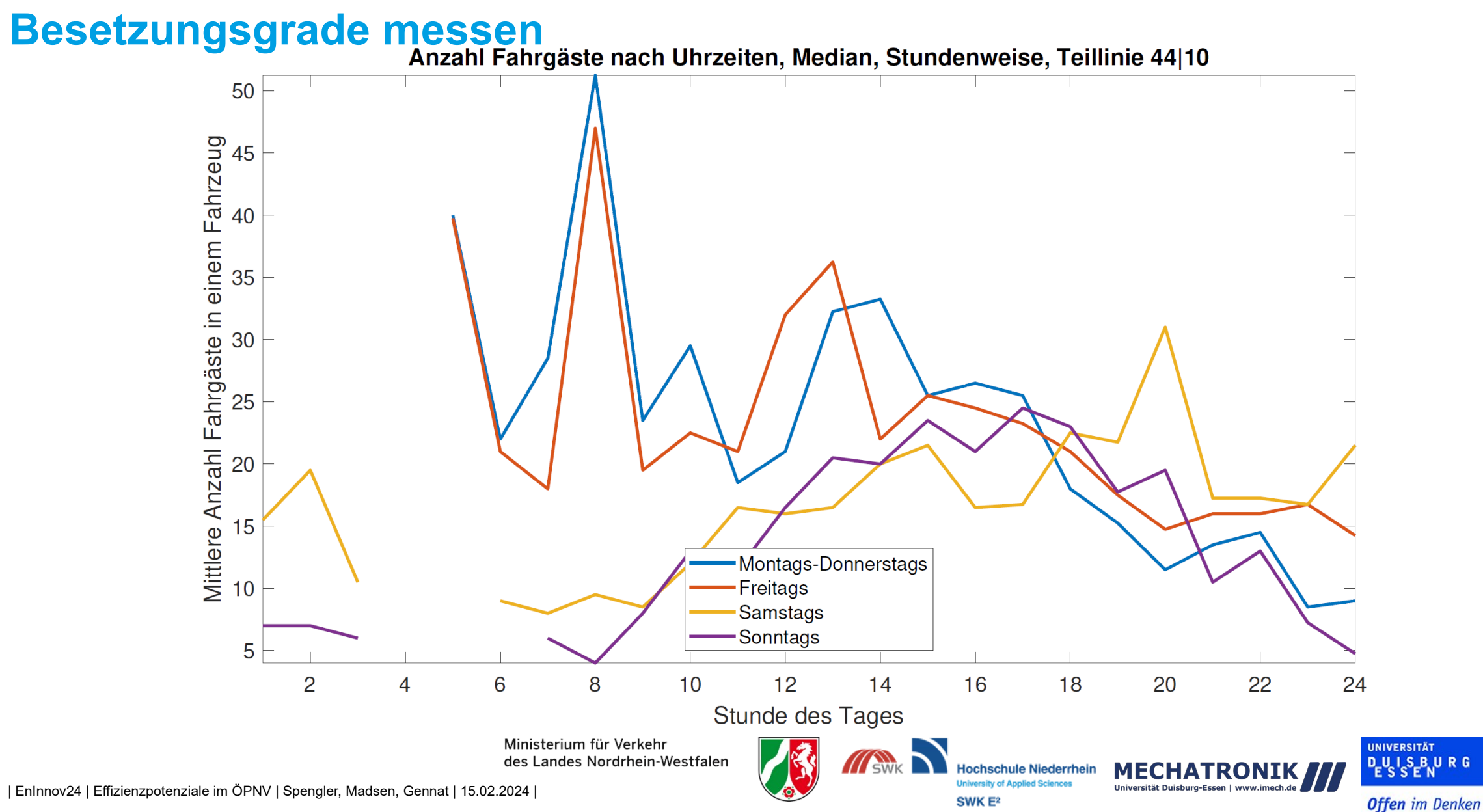

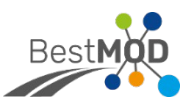

**Offen** im Denken

### **Aktuelle Methoden Besetzungsgrade messen**

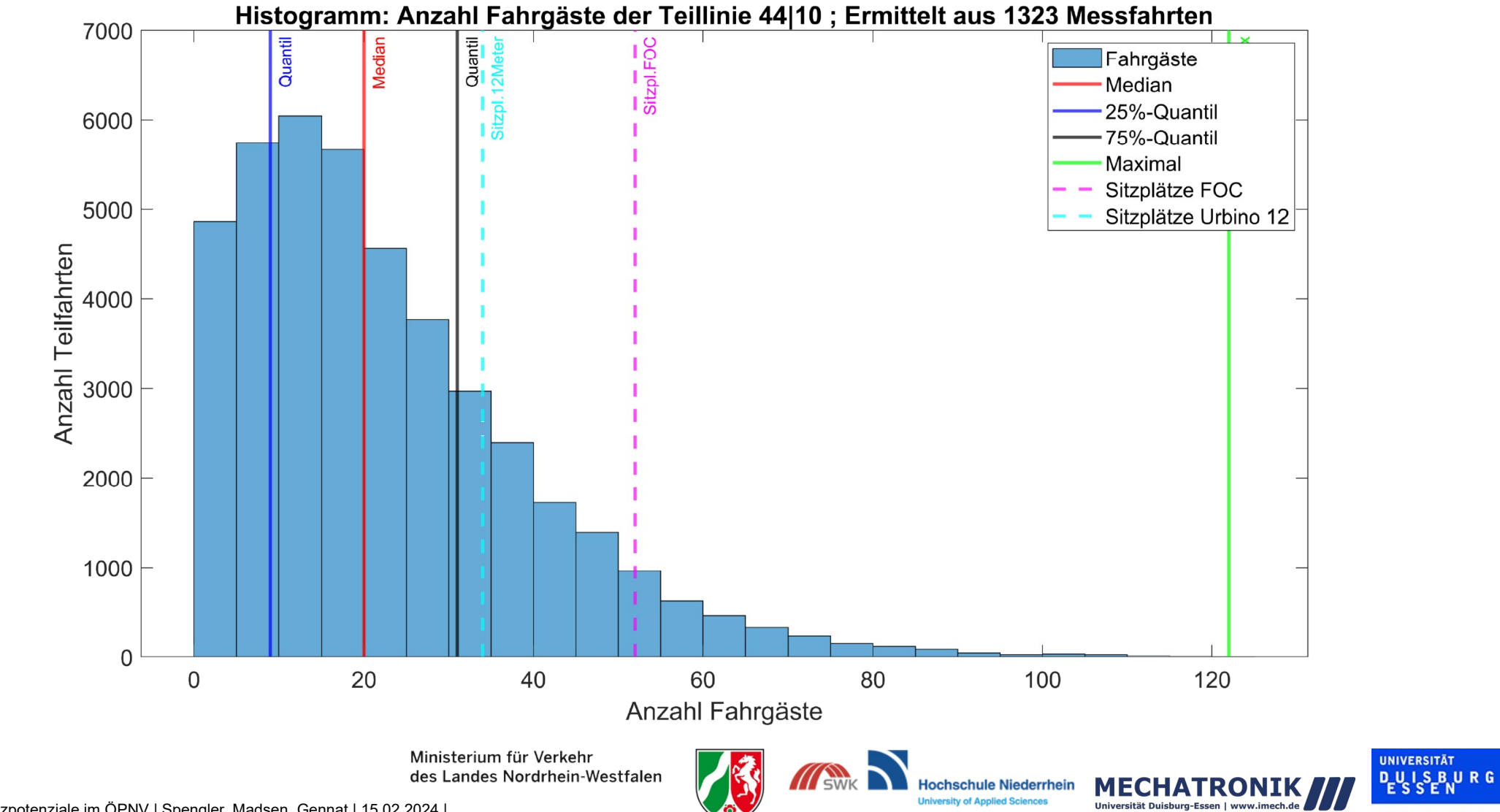

SWK<sub>E<sup>2</sup></sub>

| EnInnov24 | Effizienzpotenziale im ÖPNV | Spengler, Madsen, Gennat | 15.02.2024 |

### **Mobilfunkdatenauswertung**

#### **Forschungsfragen**

- Wie gut deckt das Mobilitätsangebot den Bedarf?
- An welchen Stellen können **Anpassungen am Angebot** sinnvoll sein?

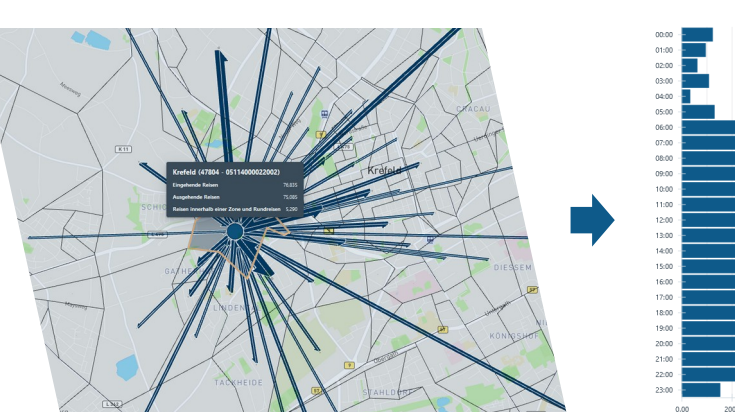

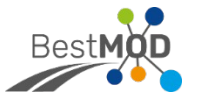

**Offen** im Denken

#### **Methodik** Oktober 2023 Januar 2024Detailstufen in einer Import in Analyse Bedarfe und Daten in unterschiedlichen Auswertung BestMOD-Verkehrsstrommatrix Detailstufen filtern Bedarfe Reisewiderstände zusammenfügen Mobilitätsmodell • Auswahl von zeitlichen **Extrapolation: von** • Verkehrszellen • ÖPNV-Routing • Ergebnis: **Heatmap** je Stunde matchen **i** Reisewiderstand **Bedarf** und räumlichen **Filtern** grob nach fein • Herausforderung: DSGVO • nächst feinere • Fußweg zur niedrig hoch Detailstufe muss in • Auf 5 Reisen gerundet, **Haltestelle** Überangebot? dri Summe gleich viele bei < 5 auf 0 abgerundet **ersta nd**• Umstiege  $\rightarrow$  Besetzungsgut gnie Reisen haben, wie grade prüfen • je feiner Auflösung, • Fahrzeit darüberliegende Stufe desto größer der Fehler hochgut Ausweitungs-**Wid**  $\bullet$  . . . . • **Vergleich** mit potential • Lösungsansatz: iteratives Mobilitätsumfragen **Gruppieren** von Zellen in BestMOD 2023, unterschiedl. Detailstufen Weitere Nutzung in BestMOD für vertiefende Helmert 2017 Potentialanalysen **mein SWCAR** Ministerium für Verkehr **UNIVERSITÄT** des Landes Nordrhein-Westfalen **DUSBURG**

SWK<sub>E<sup>2</sup></sub>

### **Datenbasis**

#### **Zeitliche Filter**

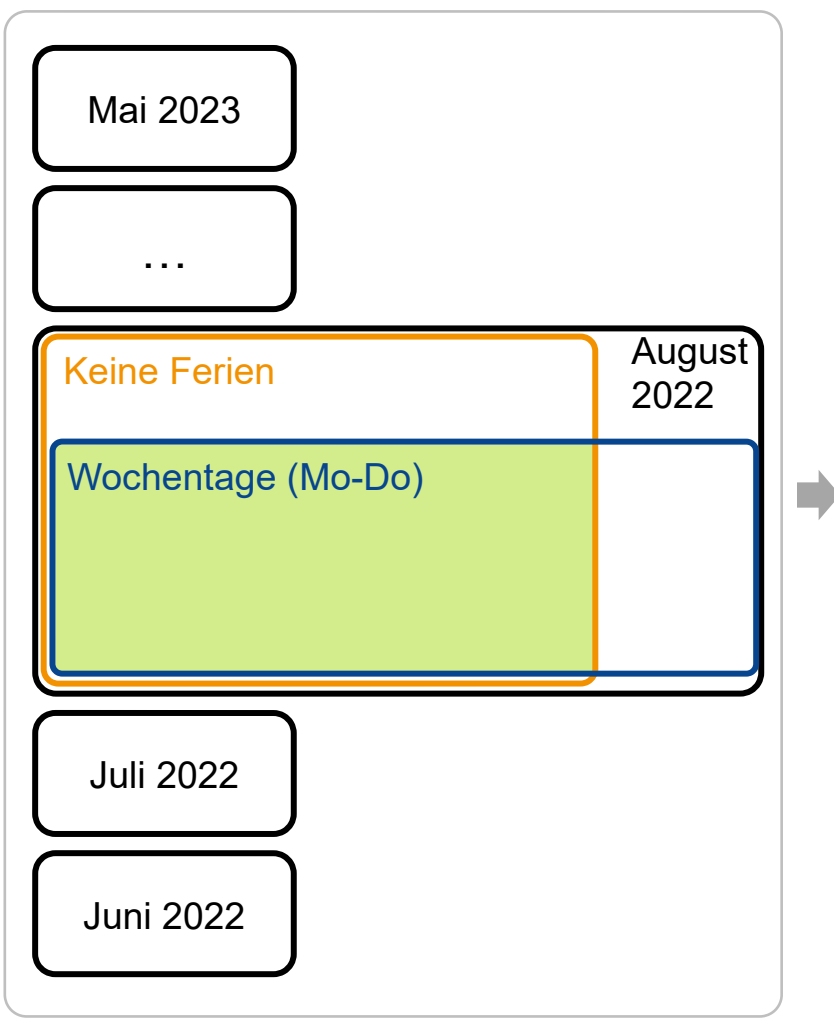

#### **Räumliche Filter**

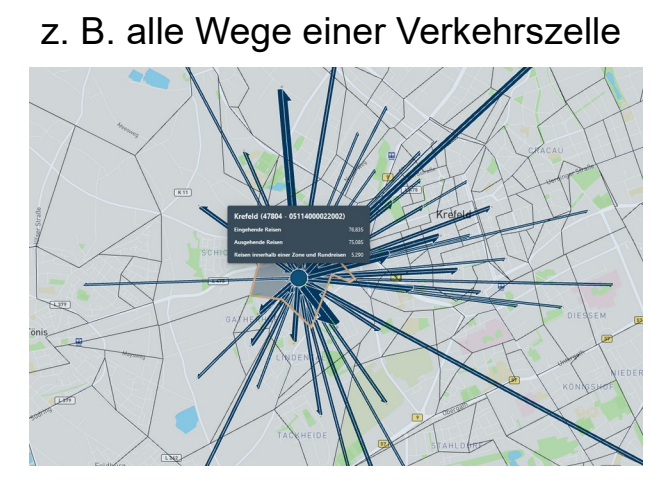

oder Wege zwischen bestimmten Verkehrszellen

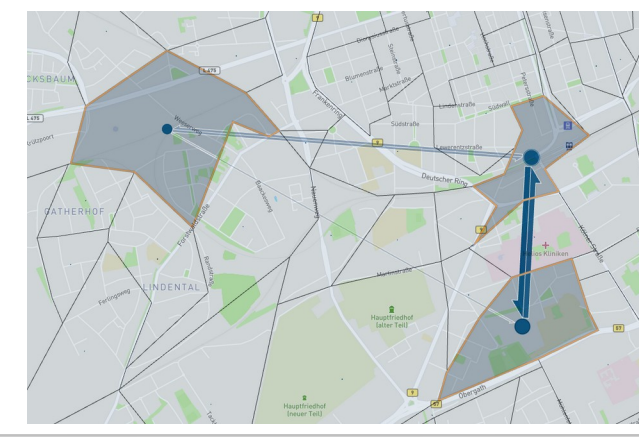

### **Anzahl Reisen**  stündlich aufgelöst je Quelle-Ziel-Relation

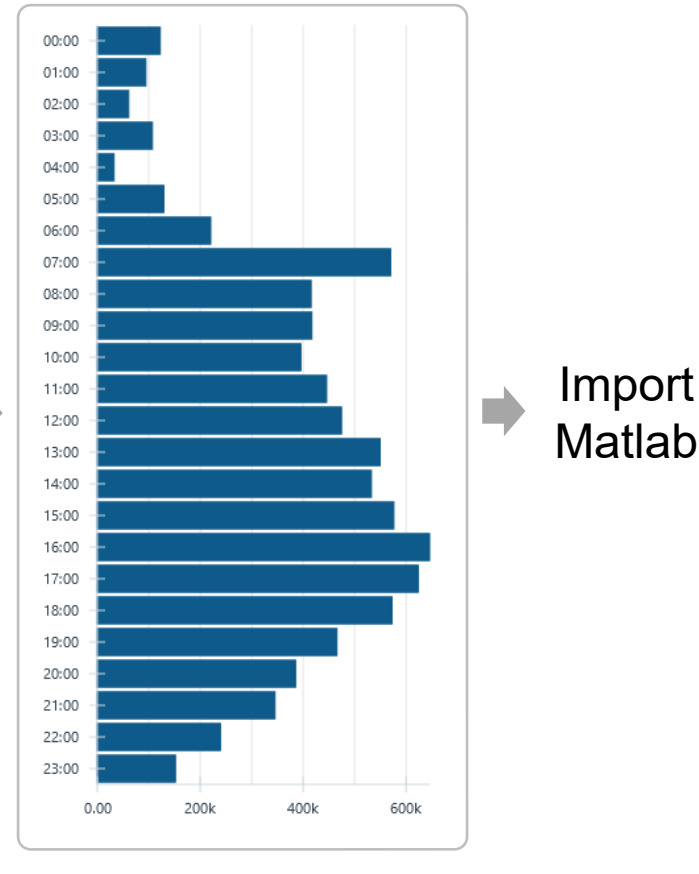

Ministerium für Verkehr des Landes Nordrhein-Westfalen

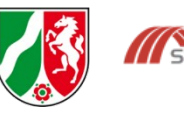

**All SWK Hochschule Niederrhein Injversity of Annijed Science** SWK<sub>E<sup>2</sup></sub>

٣Ì

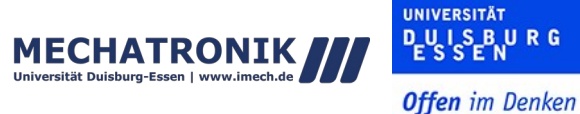

## **Überregionaler Verkehr**

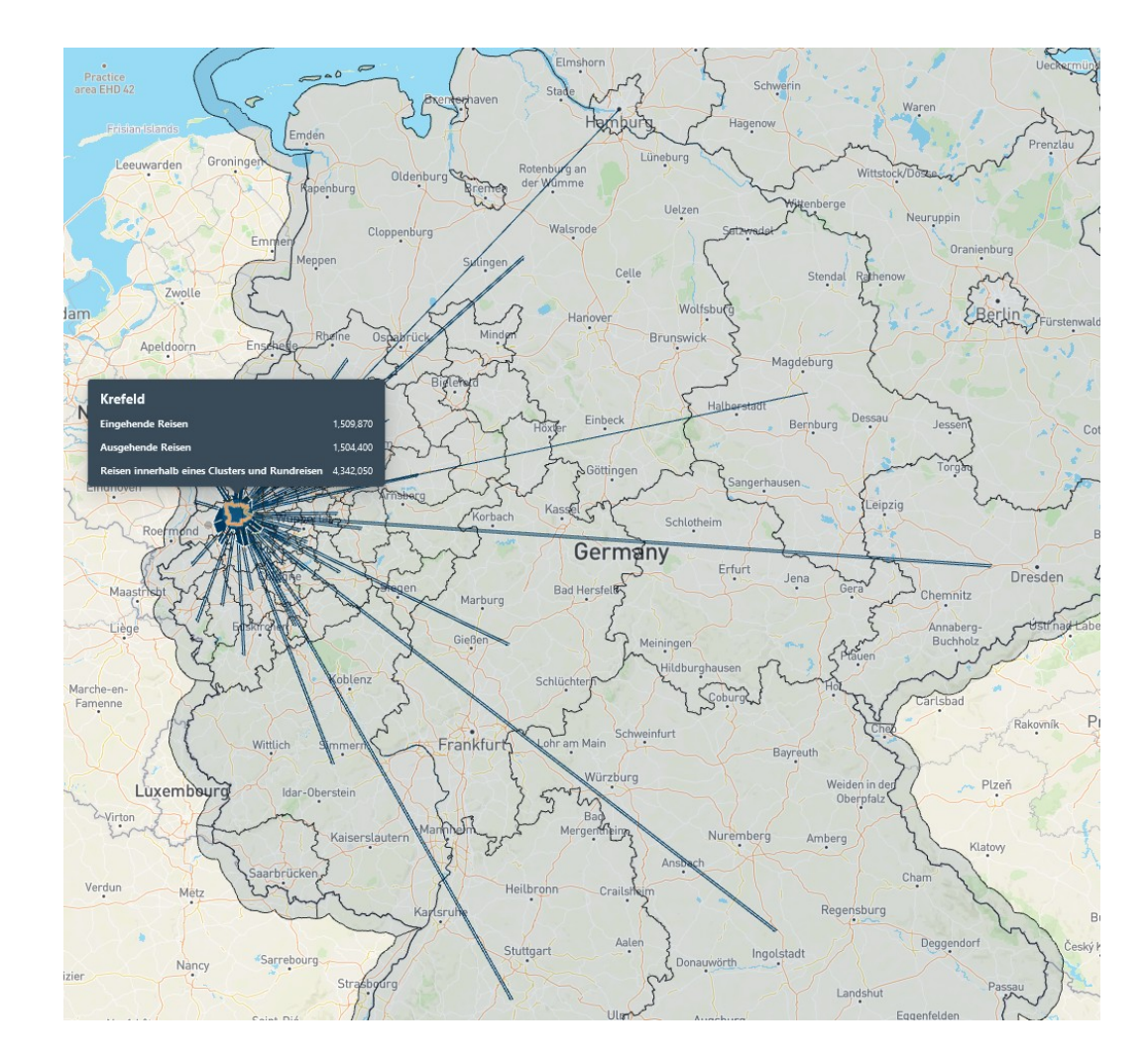

#### Schnittstellen überregionaler Verkehr, Bilanzgrenze Krefeld

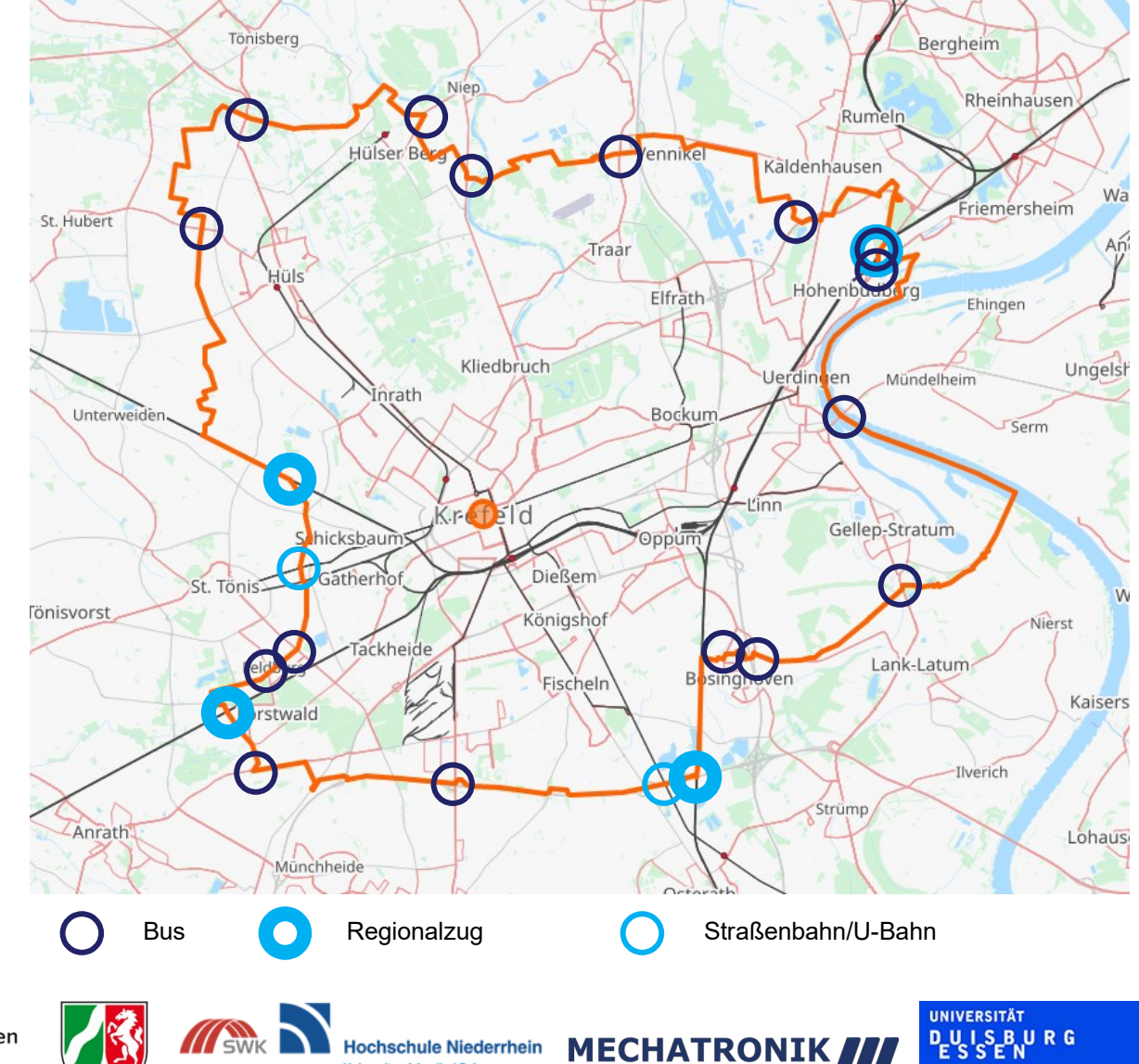

**MECHATRONIK** 

Universität Duisburg-Essen I

Ministerium für Verkehr des Landes Nordrhein-Westfalen

**III** SWK

**Hochschule Niederrhein** 

**University of Annijed Science** 

SWK<sub>E<sup>2</sup></sub>